## **KNOWLEDGE INSTITUTE OF TECHNOLOGY, SALEM**

**(An Autonomous Institution)**

Approved by AICTE, Affiliated to Anna University, Chennai. Accredited by NBA (CSE, ECE, EEE & MECH), Accredited by NAAC with 'A' Grade

KIOT Campus, Kakapalayam – 637 504. Salem Dt., Tamil Nadu, India.

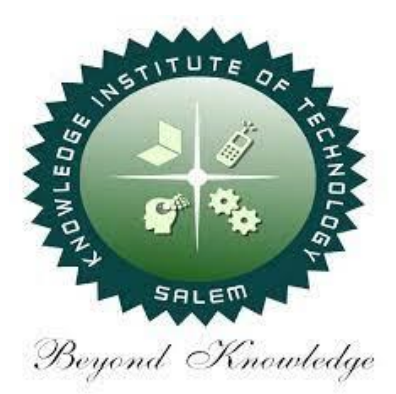

## **B.E. / B.Tech. Regulations 2023**

# **B.E. - Mechanical Engineering**

# **Curriculum and Syllabi**

**(For the Students Admitted from the Academic Year 2023 – 2024 onwards)**

**Version:** 1.0 **Date:** 09.09.2023

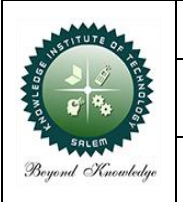

#### **KNOWLEDGE INSTITUTE OF TECHNOLOGY(AUTONOMOUS), SALEM**

Approved by AICTE, Affiliated to Anna University, Accredited by NAAC and NBA (B.E.: Mech., ECE, EEE & CSE)

website: www.kiot.ac.in

### **TABLE OF CONTENTS**

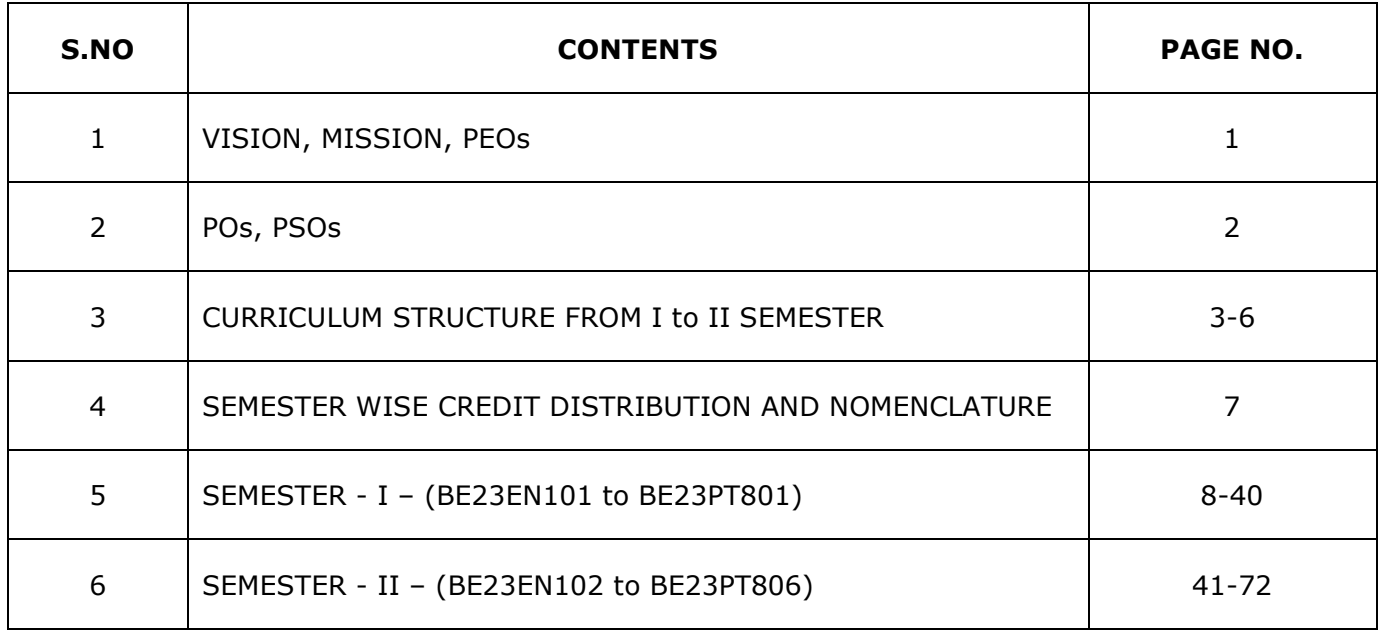

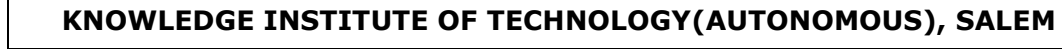

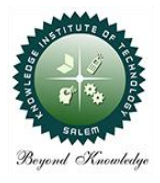

Approved by AICTE, Affiliated to Anna University, Accredited by NAAC and NBA (B.E.: Mech., ECE, EEE & CSE)

website: www.kiot.ac.in

#### **B.E. / B.Tech. REGULATIONS 2023 (R 2023)**

**CHOICE BASED CREDIT SYSTEM AND OUTCOME BASED EDUCATION**

#### **B.E. - MECHANICAL ENGINEERING**

#### **VISION OF THE INSTITUTE**

 To be a world class institution to impart value and need based professional education to the aspiring youth and carving them into disciplined world class professional who have the quest for excellence, achievement orientation and social responsibilities.

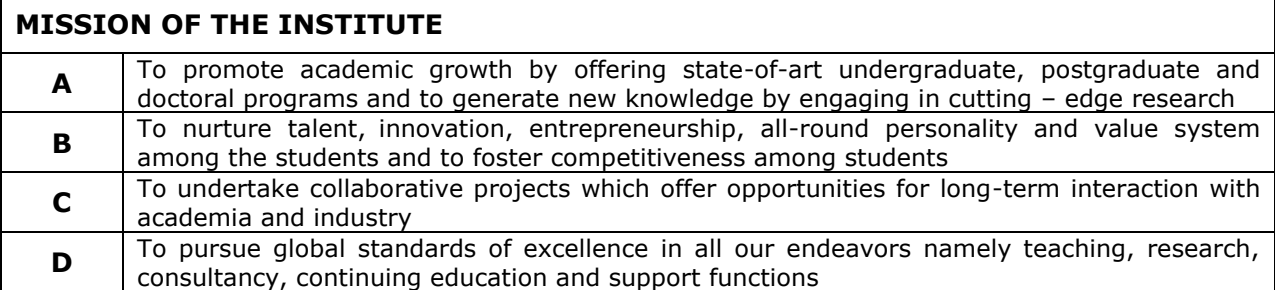

#### **VISION OF THE DEPARTMENT**

To create competent and industry relevant Mechanical Engineers with professional and social values to meet global challenges.

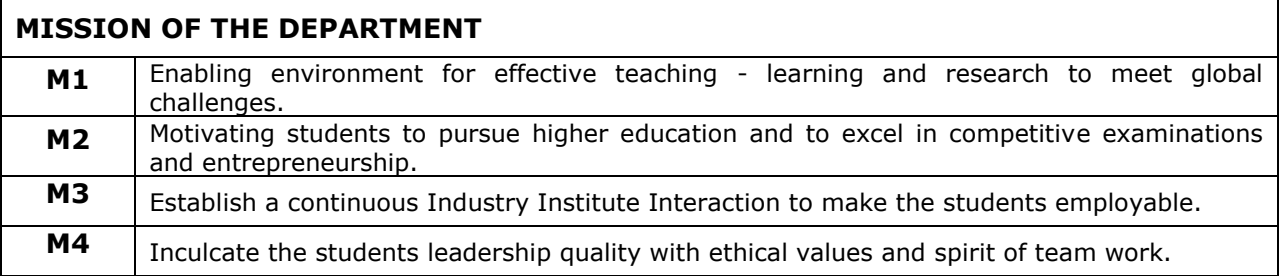

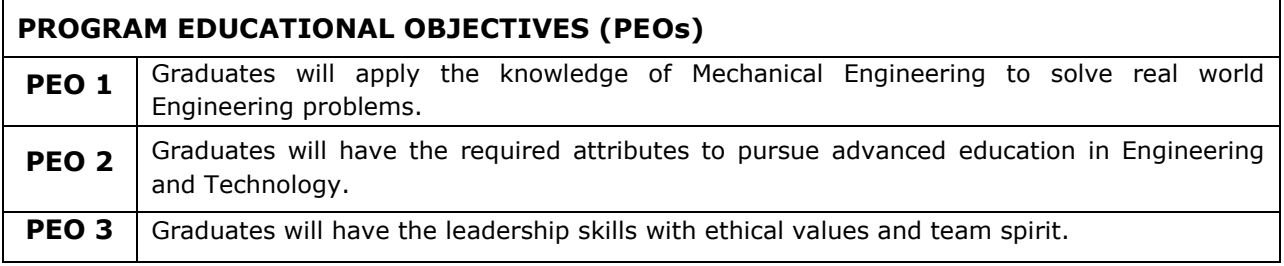

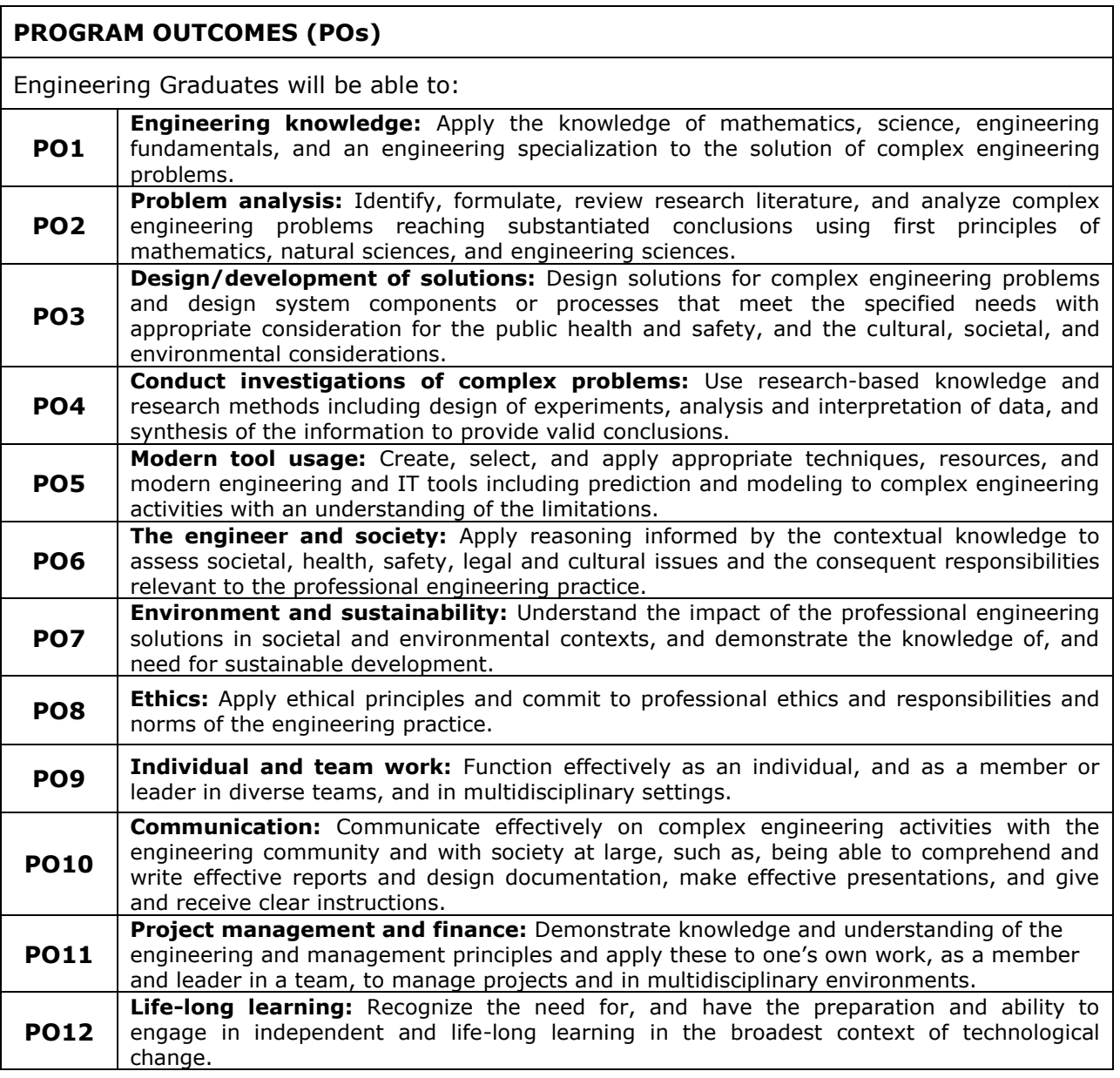

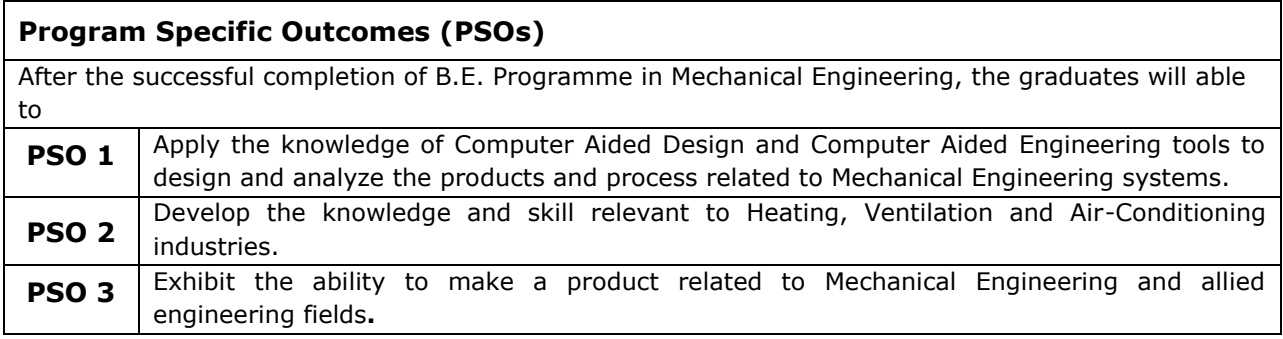

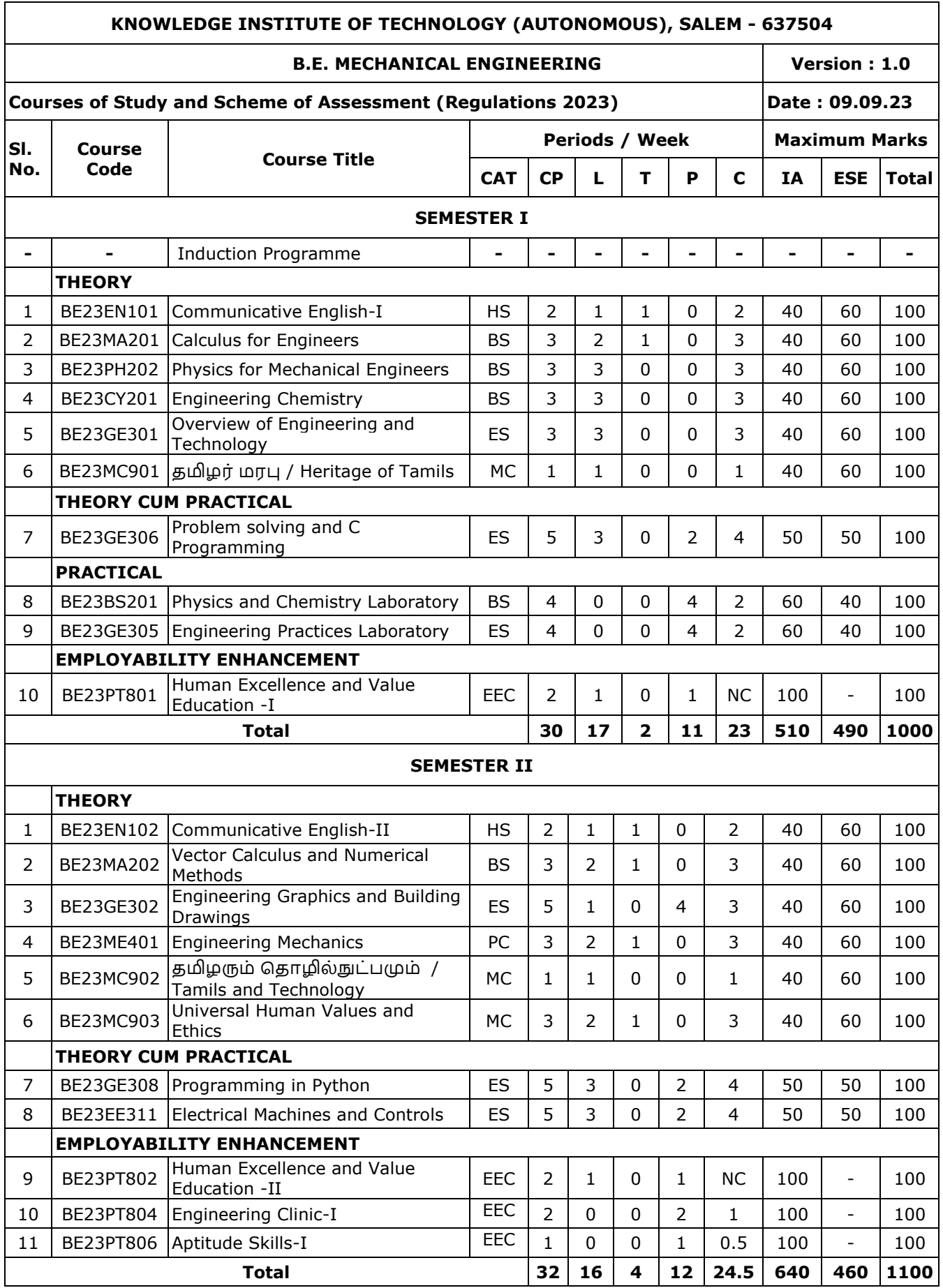

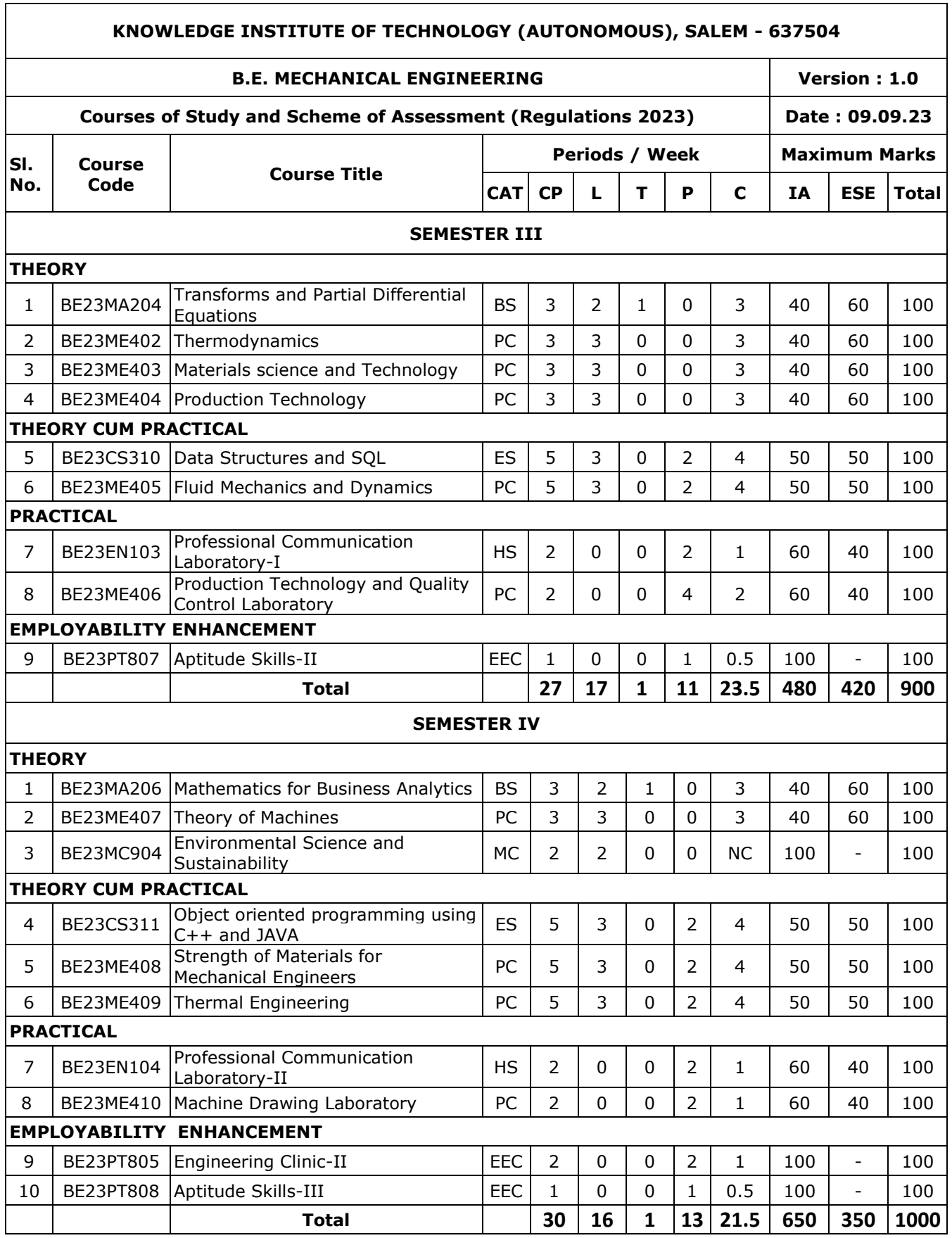

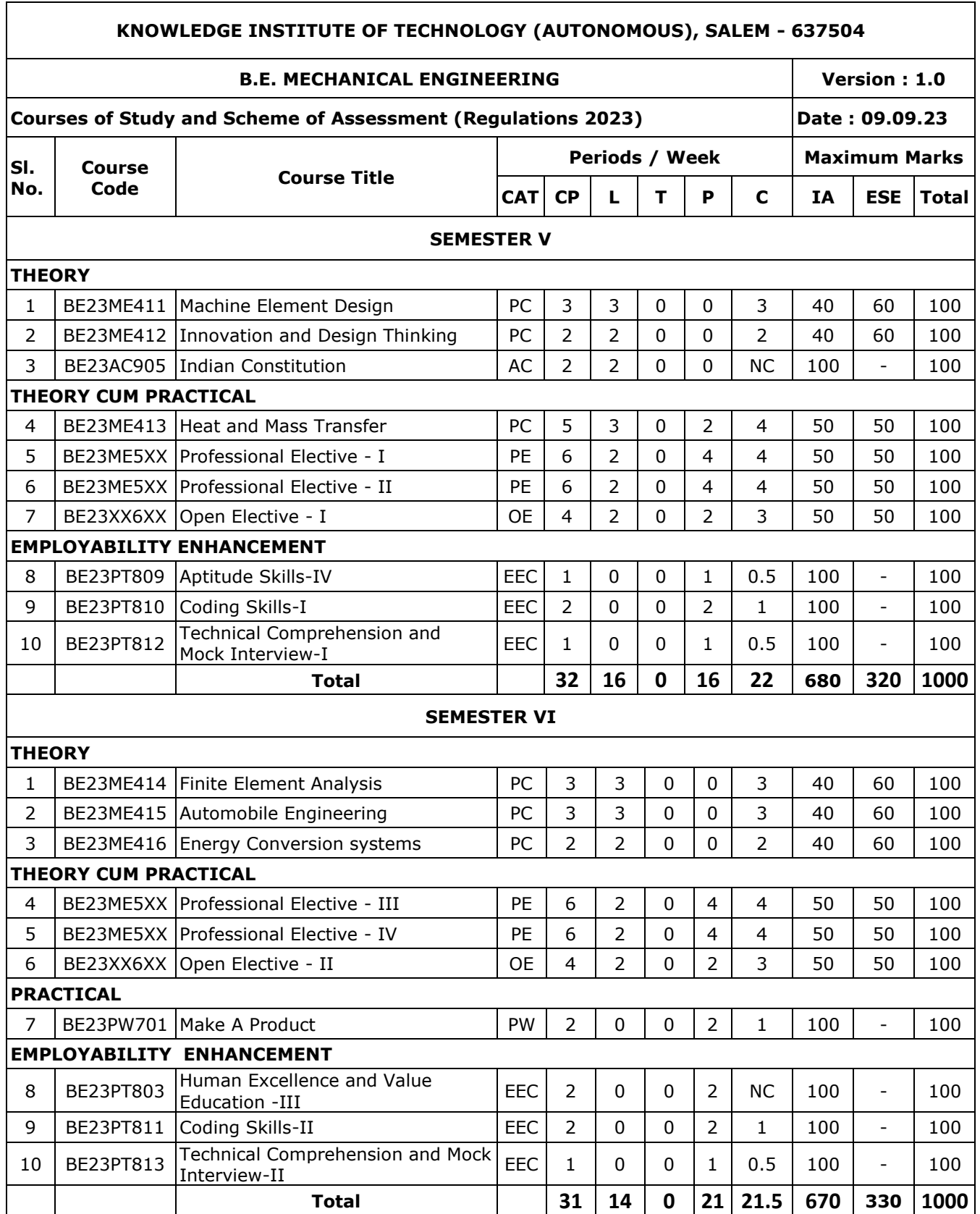

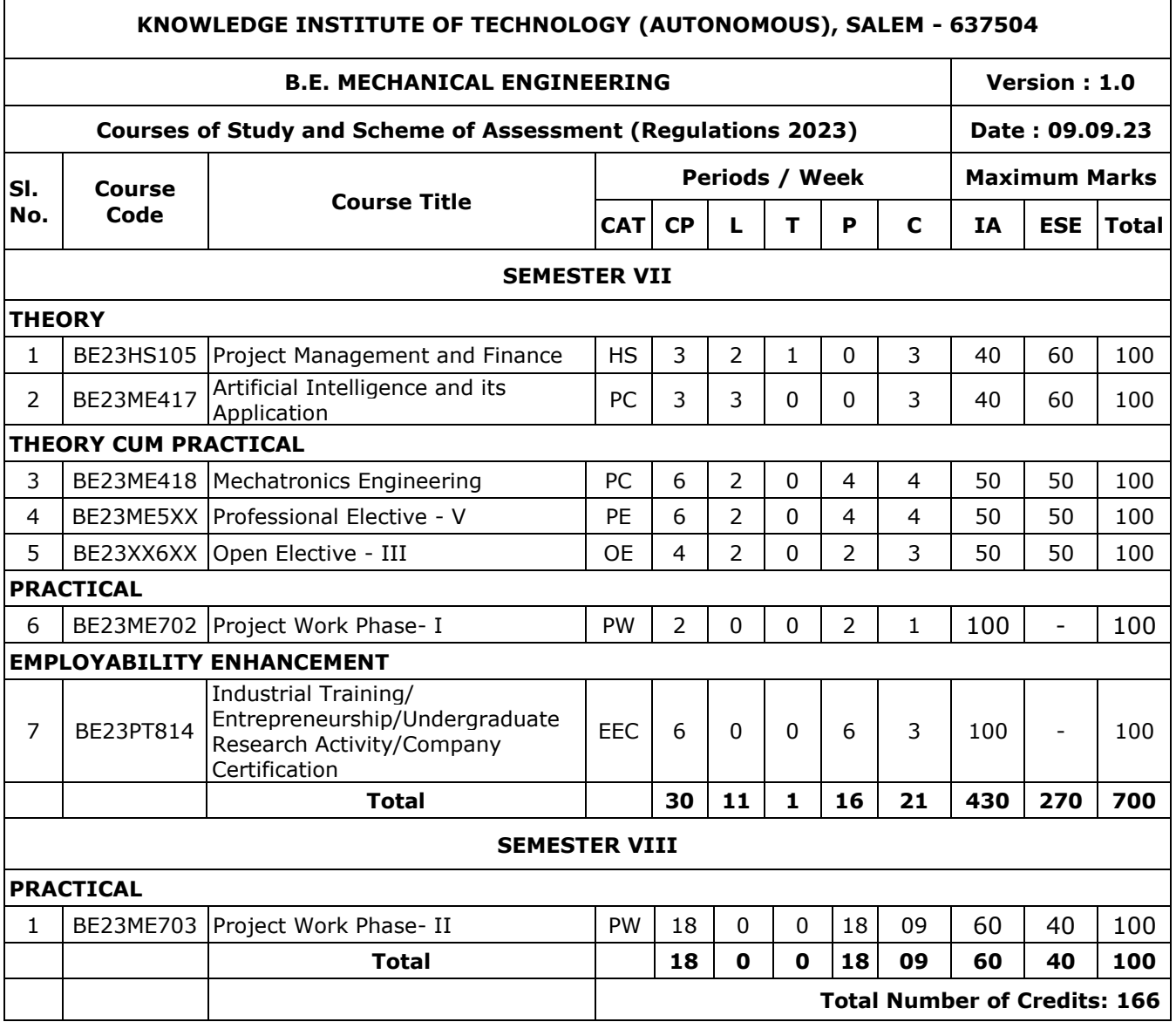

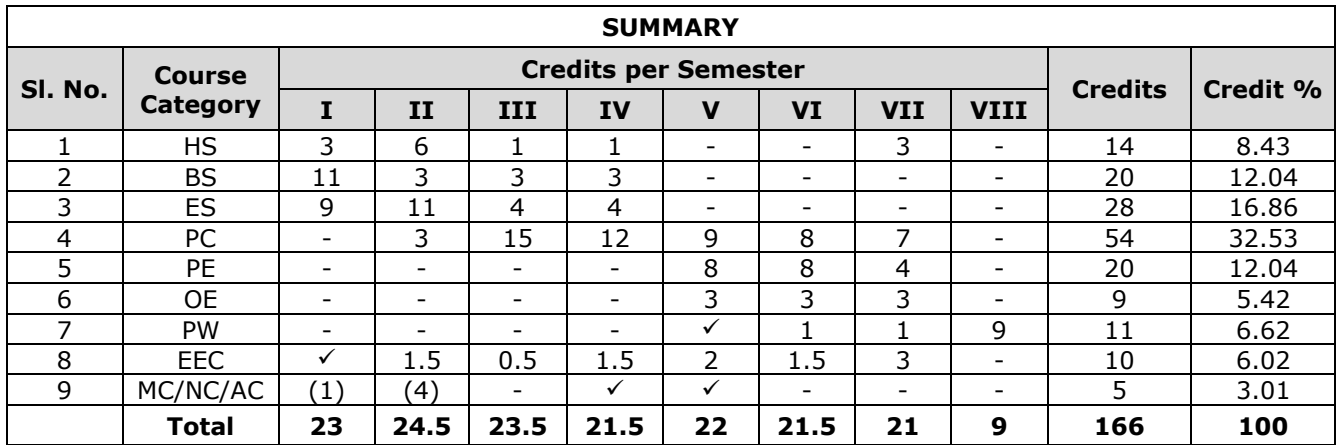

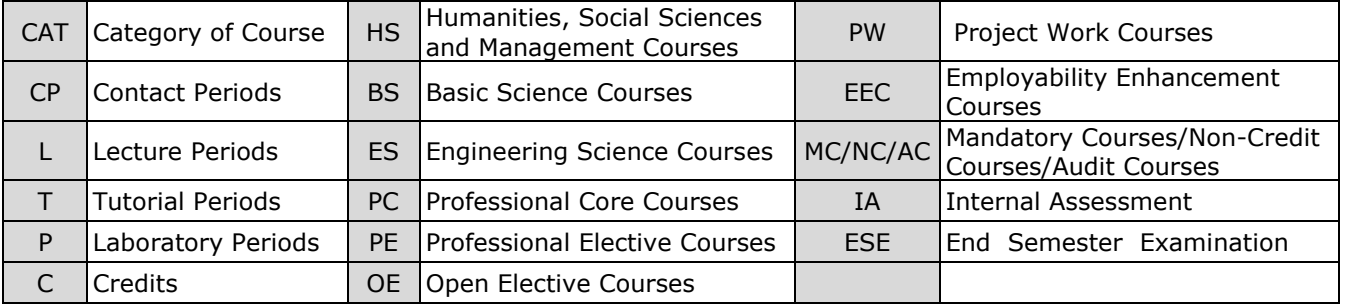

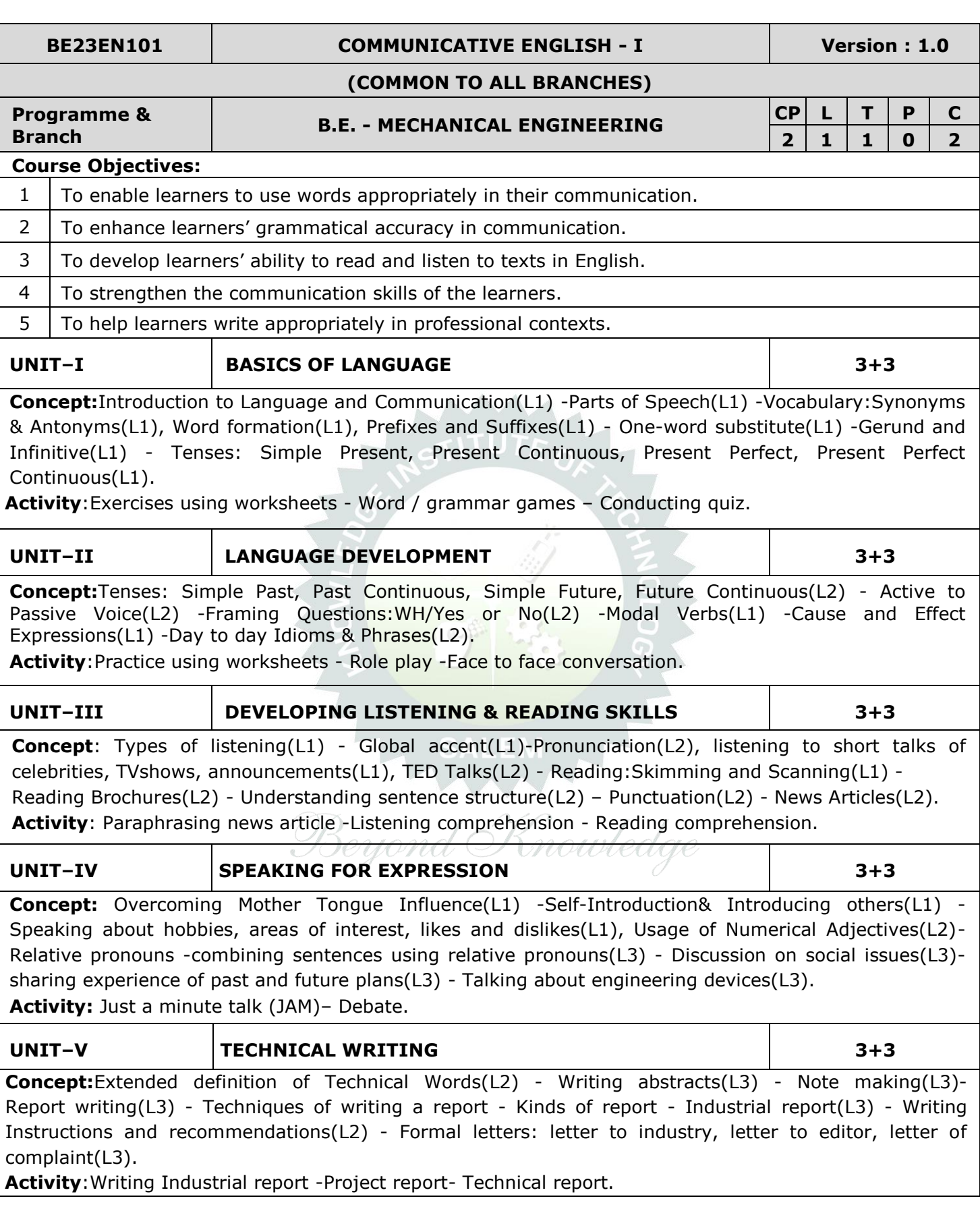

÷,

#### **OPEN ENDED PROBLEMS / QUESTIONS**

Course specific Open Ended Problems will be solved during the class room teaching. Such problems can be given as Assignments and evaluated as Internal Assessment only and not for the End semester Examinations.

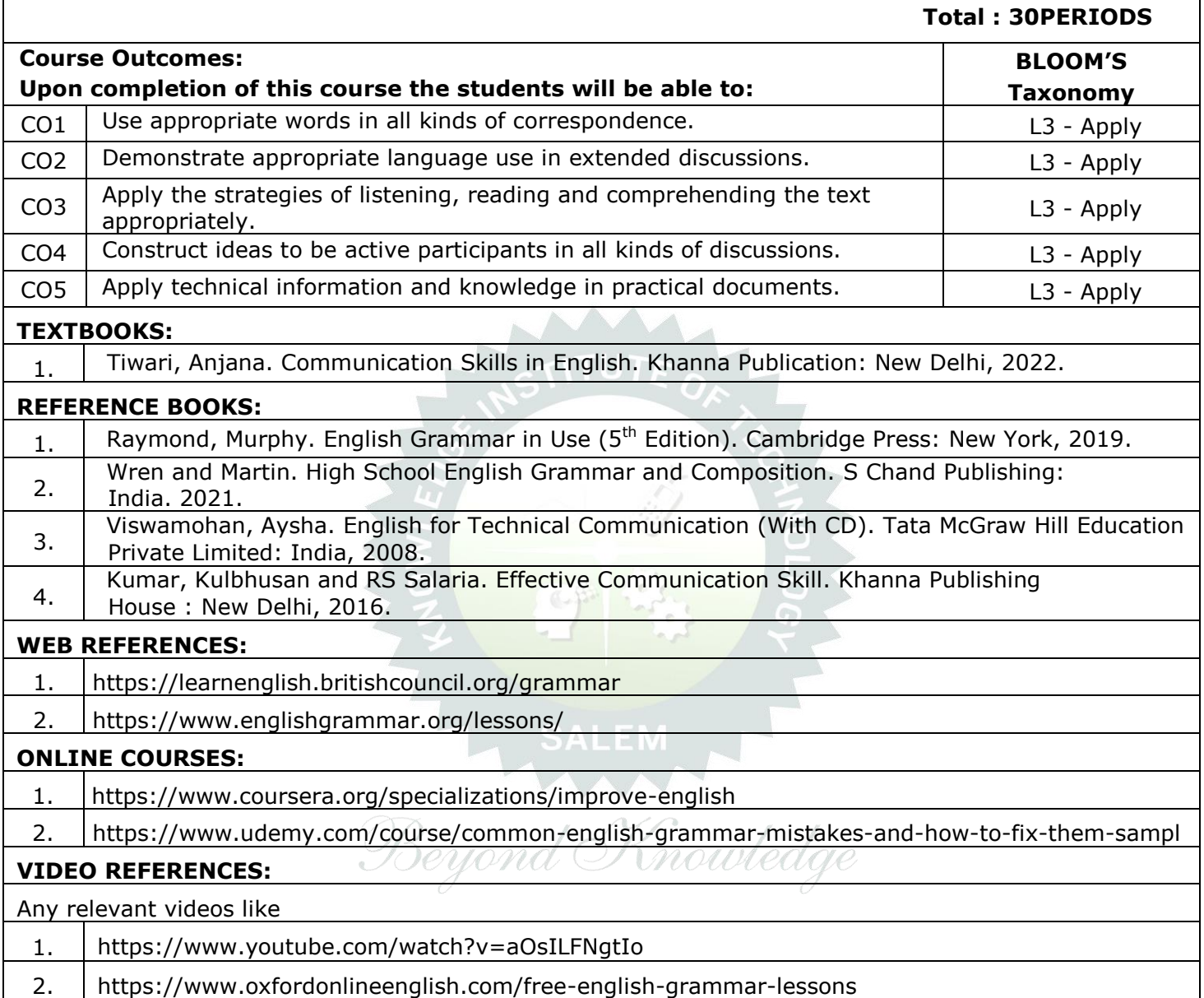

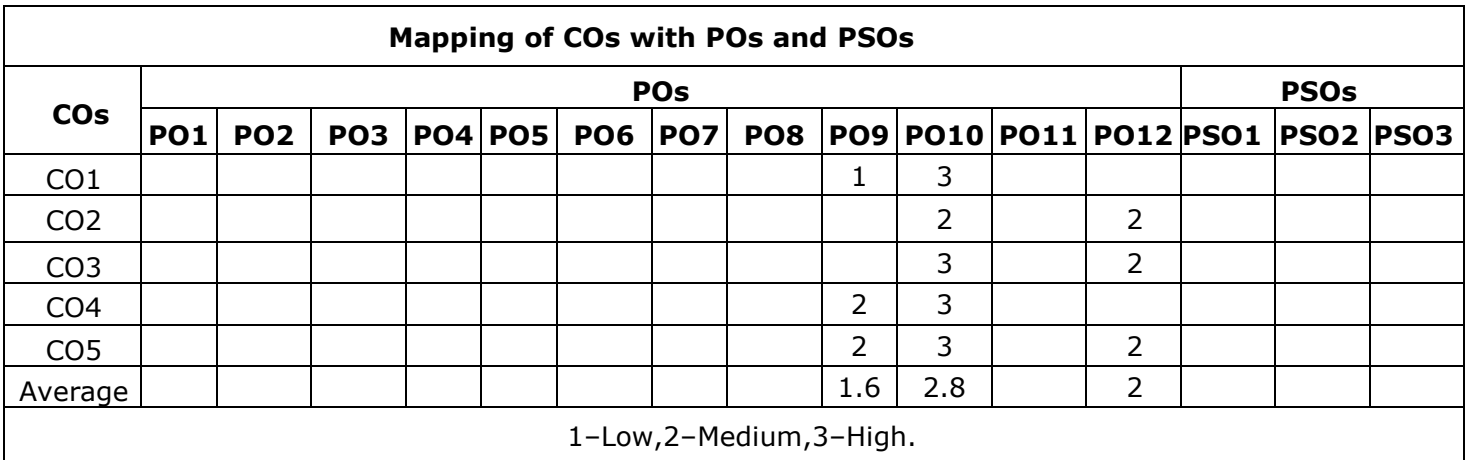

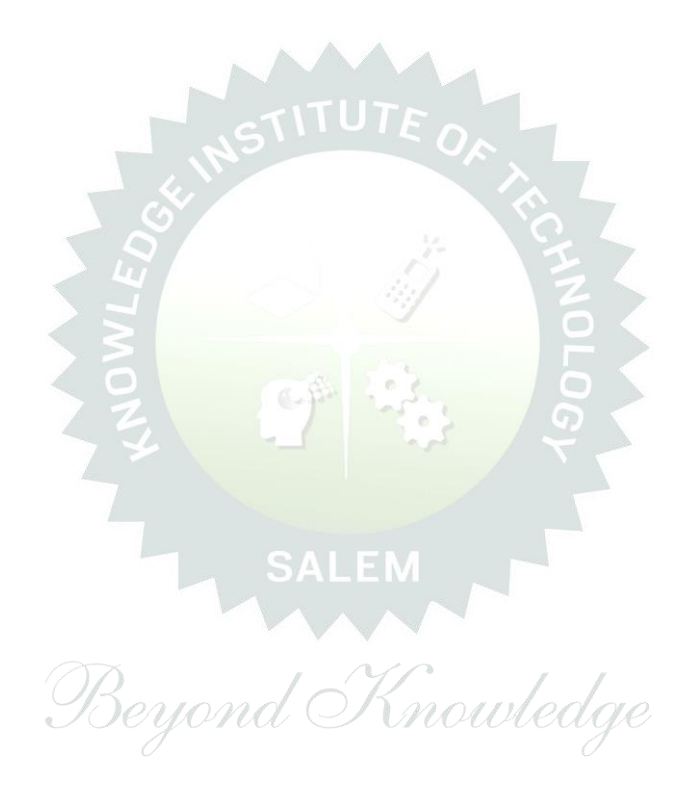

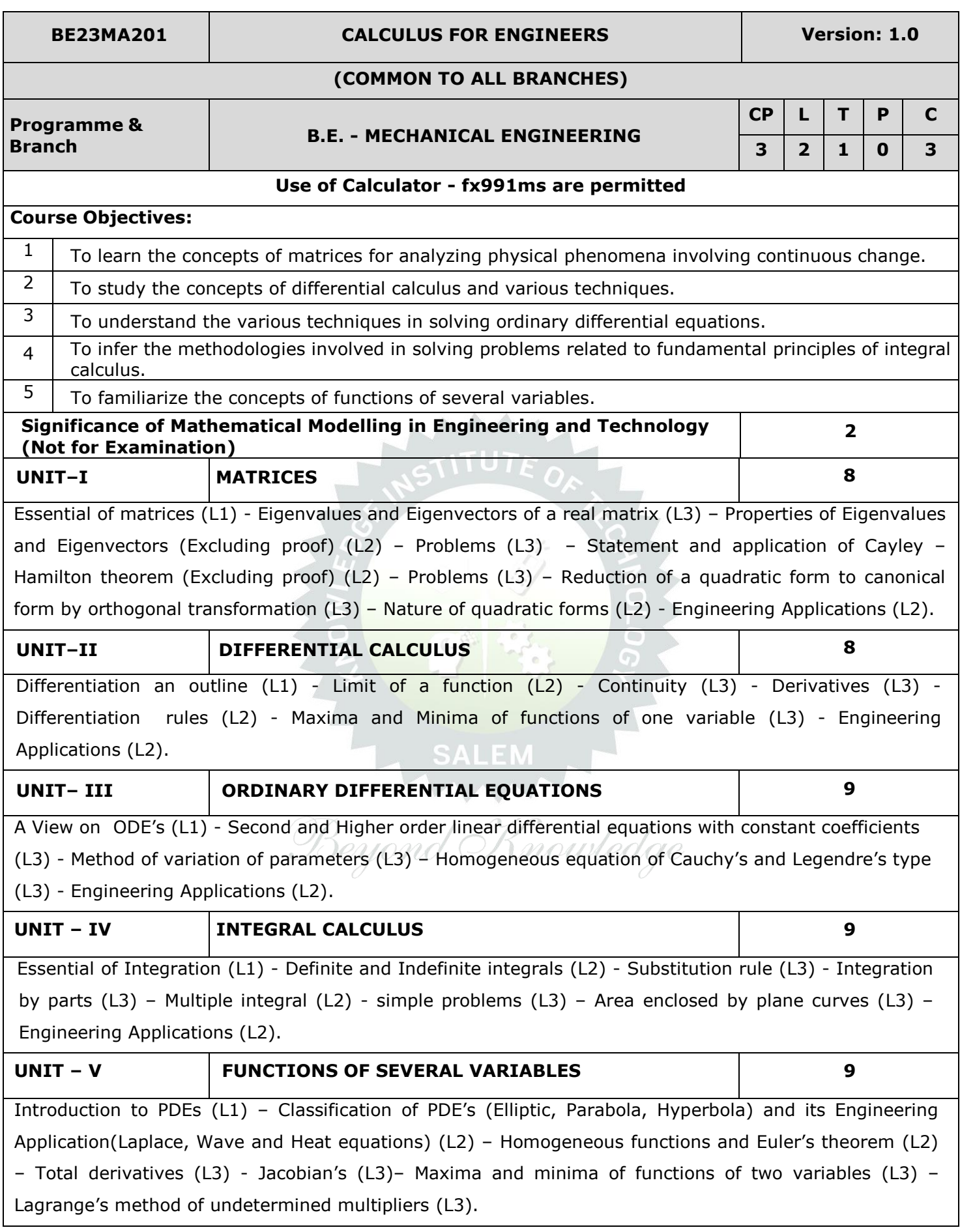

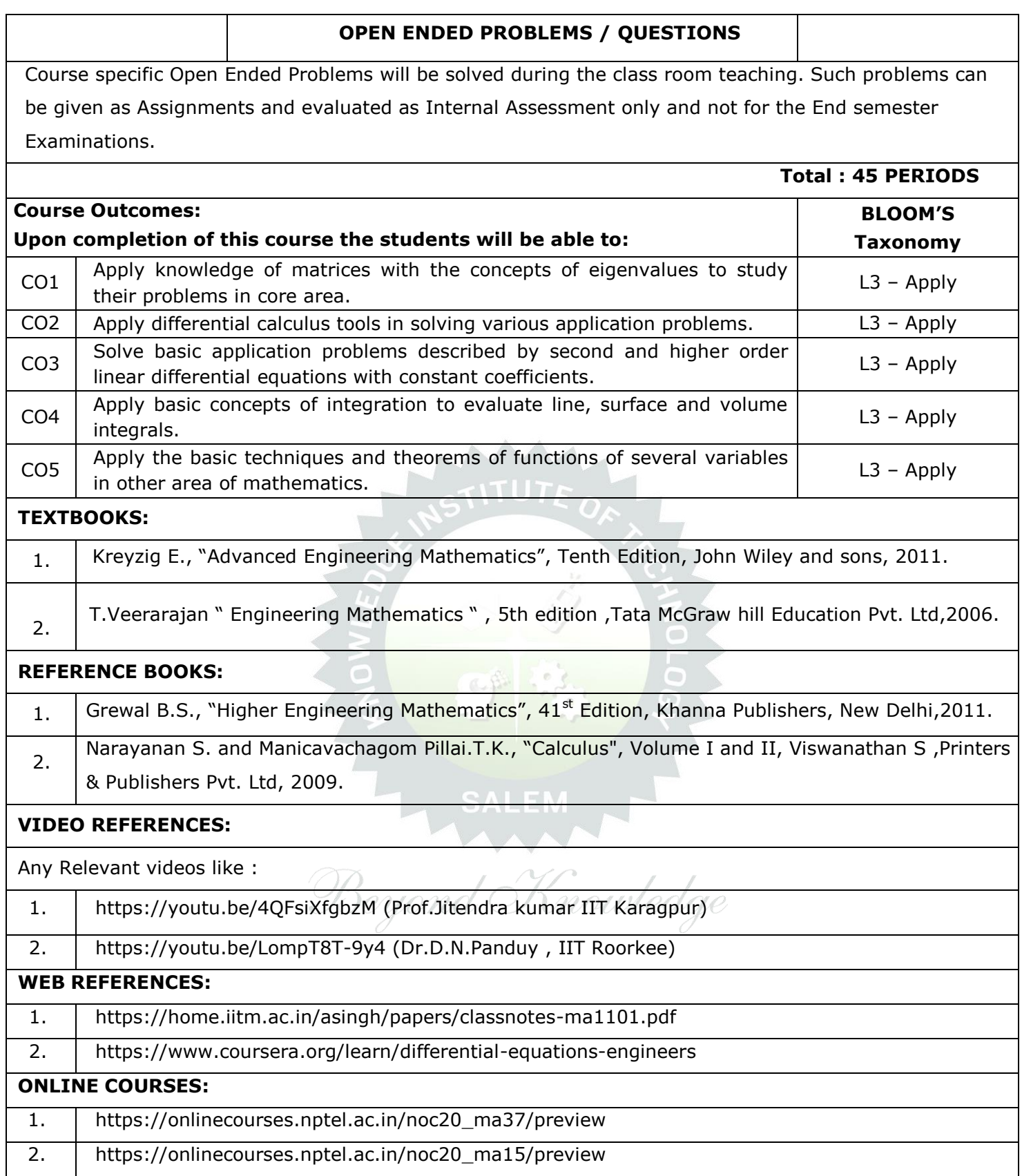

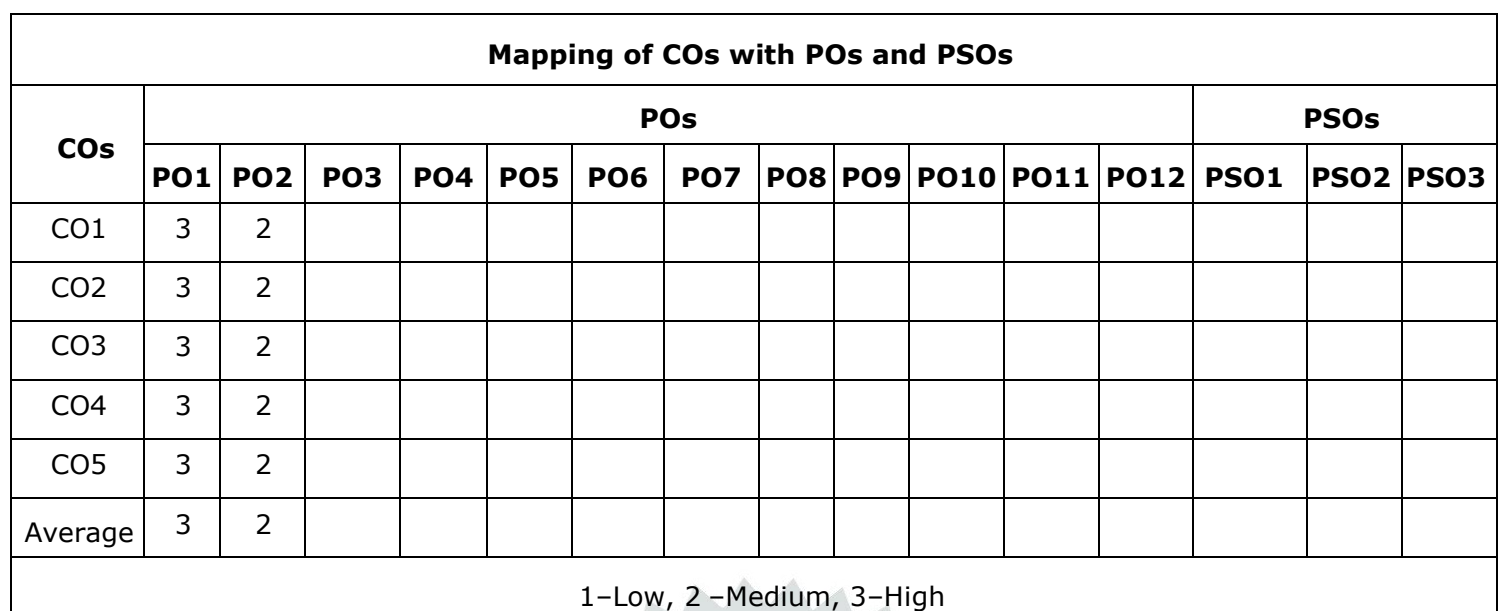

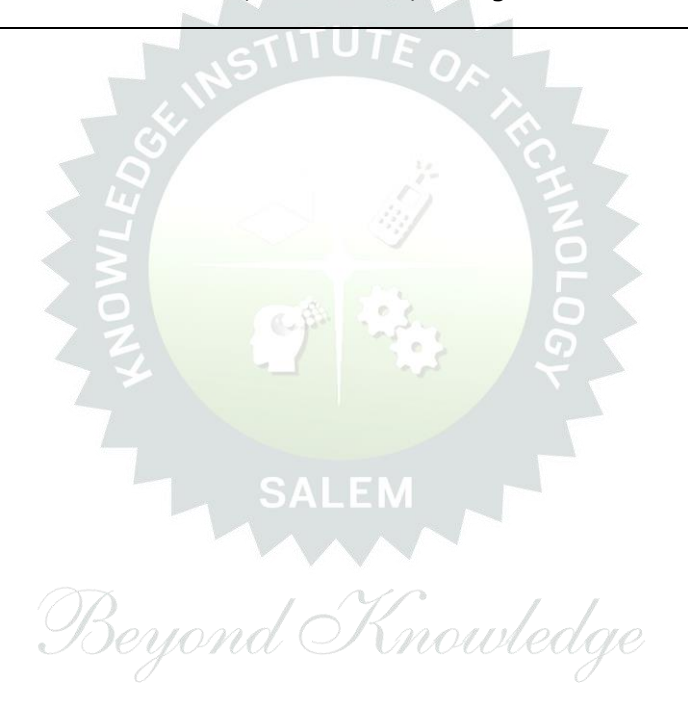

#### **BE23PH202 PHYSICS FOR MECHANICAL ENGINEERS Version : 1.0**

#### **(FOR MECHANICAL ONLY)**

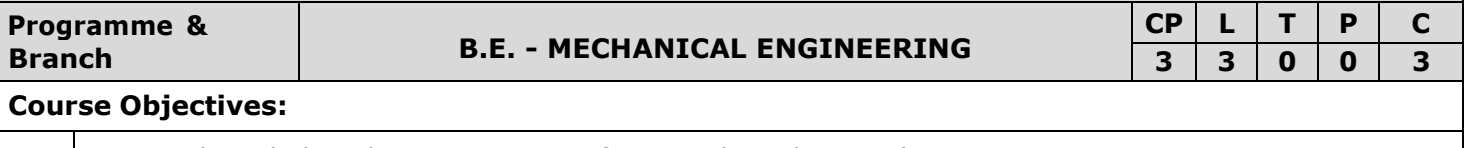

1 To gain knowledge about properties of materials and its applications.

2 To instill knowledge on classical mechanics of multiparticles.

3 To gain knowledge of thermal physics and its applications.

4 To learn the foundational knowledge in crystal physics and semiconductors.

 $5$  To know the basic of laser and new engineering materials.

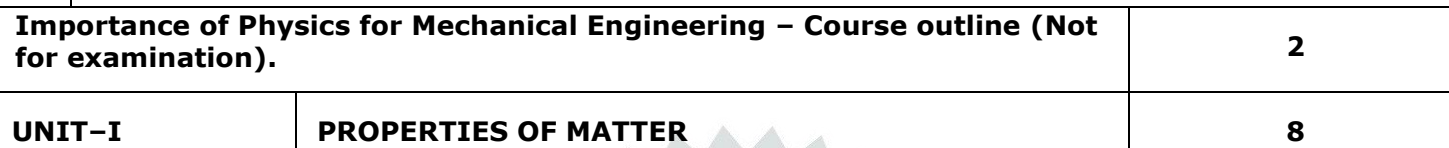

Units and dimensions (L2), Elasticity (L1) - stress (L1), strain (L1), modulus of elasticity (L1), stressstrain diagram and its uses (L2) - factors affecting elastic modulus and tensile strength (L2) – Poisson's ratio (L2) - bending of beams (L1) - bending moment (L2) - cantilever: theory and experiment (L3) uniform and non- uniform bending: theory and experiment (L3) - I-shaped girders (L1) - torsion pendulum: theory and experiment (L2).

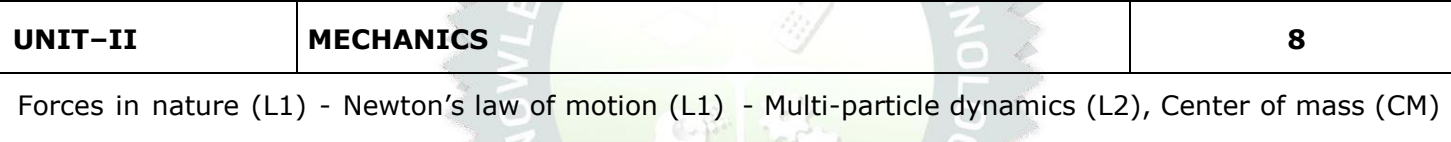

(L2) – CM of continuous bodies (L2), theorems of Moment of Inertia (L2) – moment of inertia of continuous bodies (L2) – Equations of motion (L1) - Types of Damping (L1) - Damped vibration (L1) gyroscope (L1).

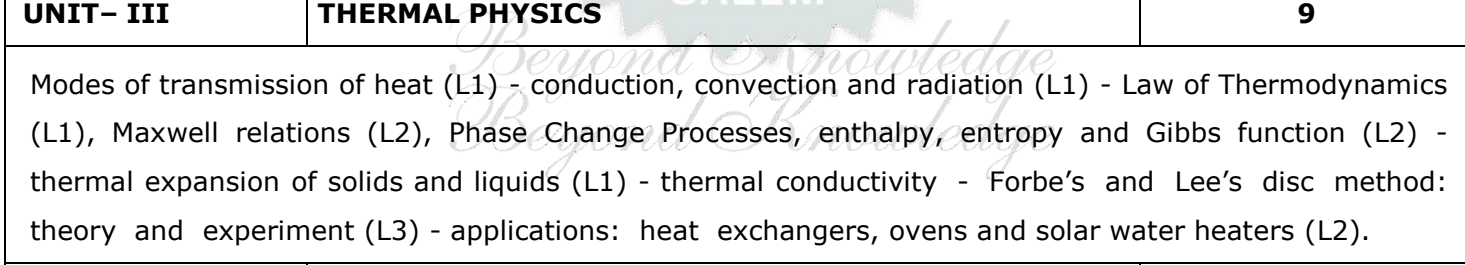

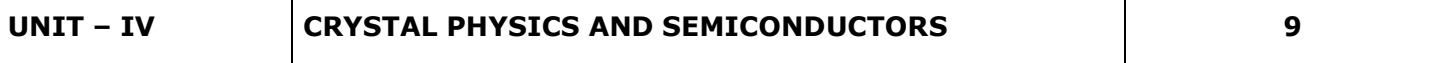

Lattice (L1) - unit cell (L1), crystal systems (L1), Bravais lattice (L1), Miller indices (L3) - coordination number and packing factor for SC, FCC, HCP (L3) - Direct & indirect band gap semiconductors (L1) -Intrinsic semiconductor (L1) – Carrier concentration in intrinsic semiconductor (L3) - Energy band diagram (L1) - extrinsic semiconductors (Qualitative) (L1) – Applications: Sensors and Transducers (L2), LED (L2).

 $\mathbf{I}$ 

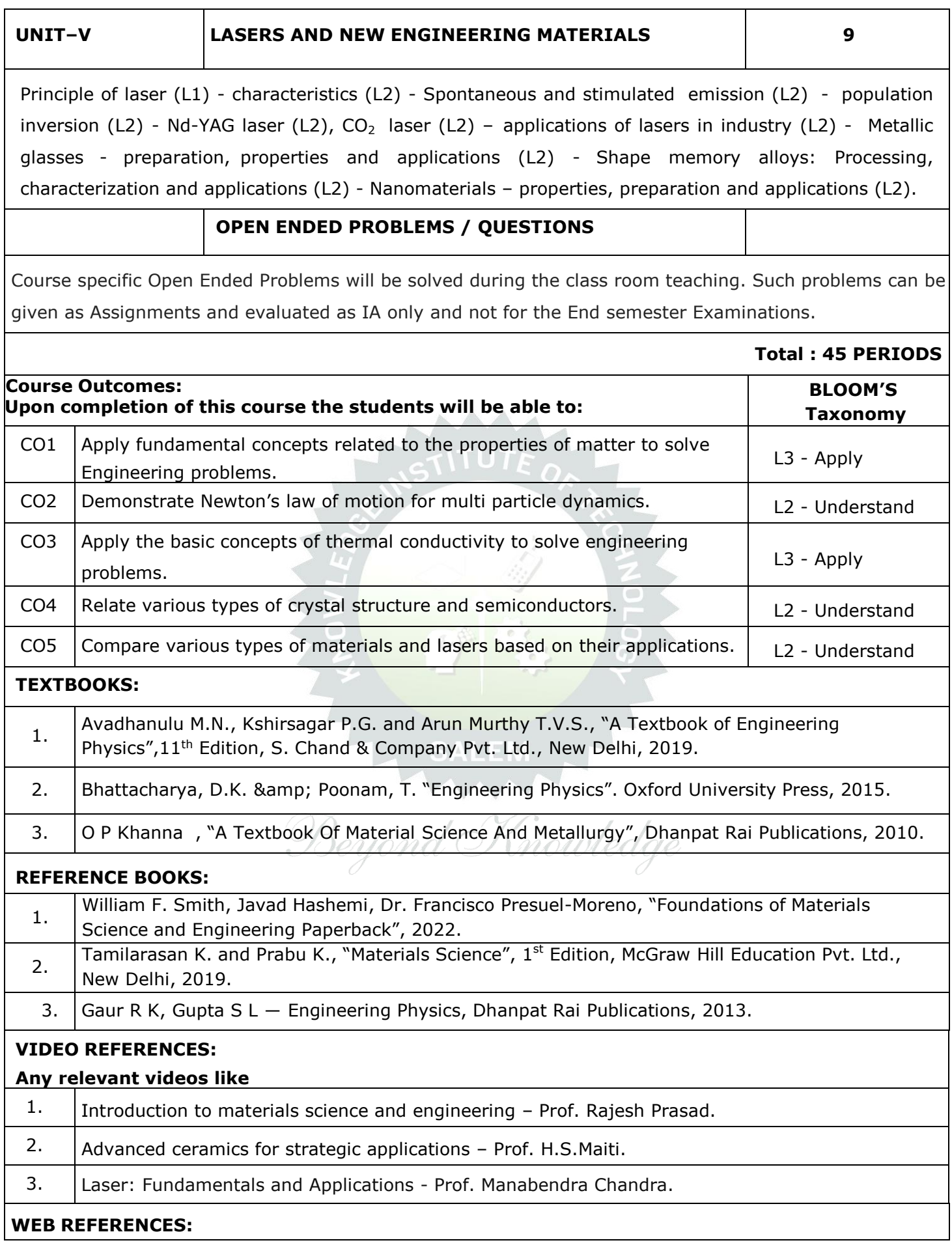

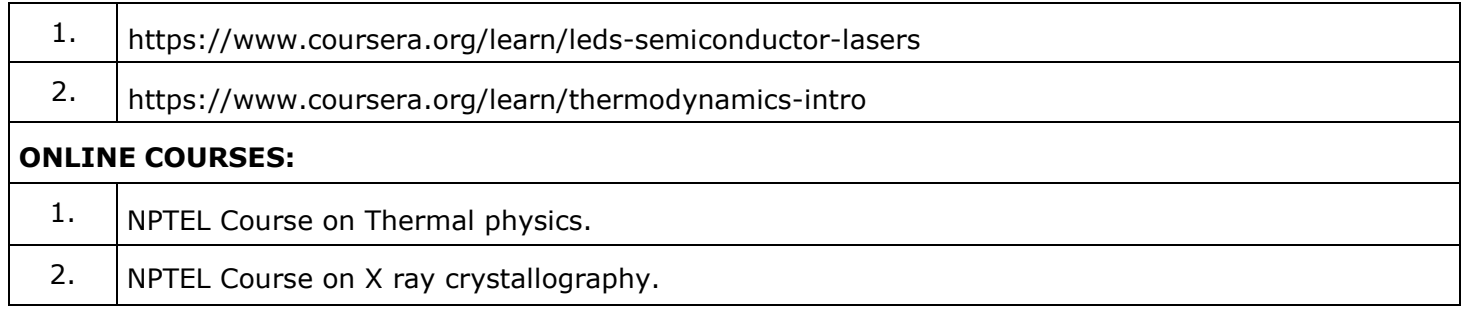

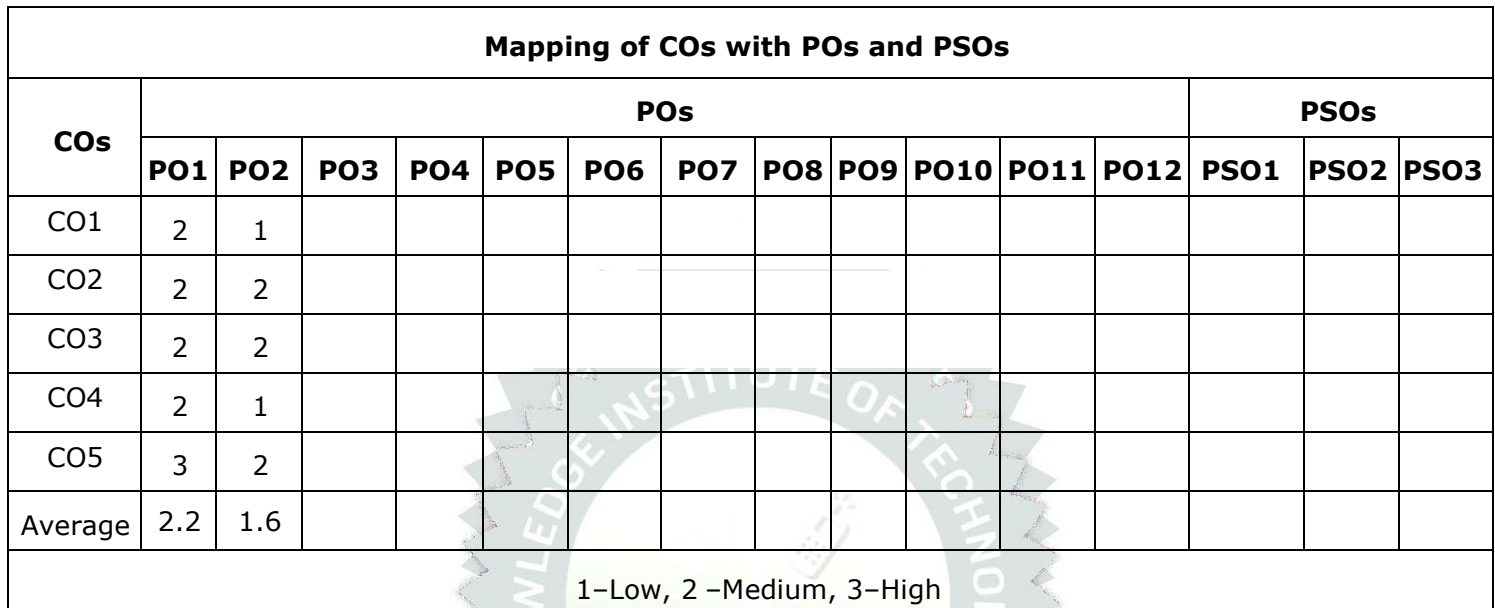

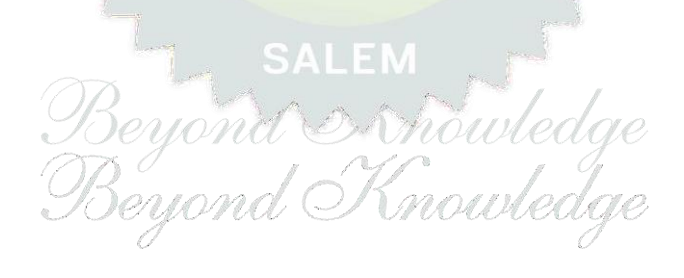

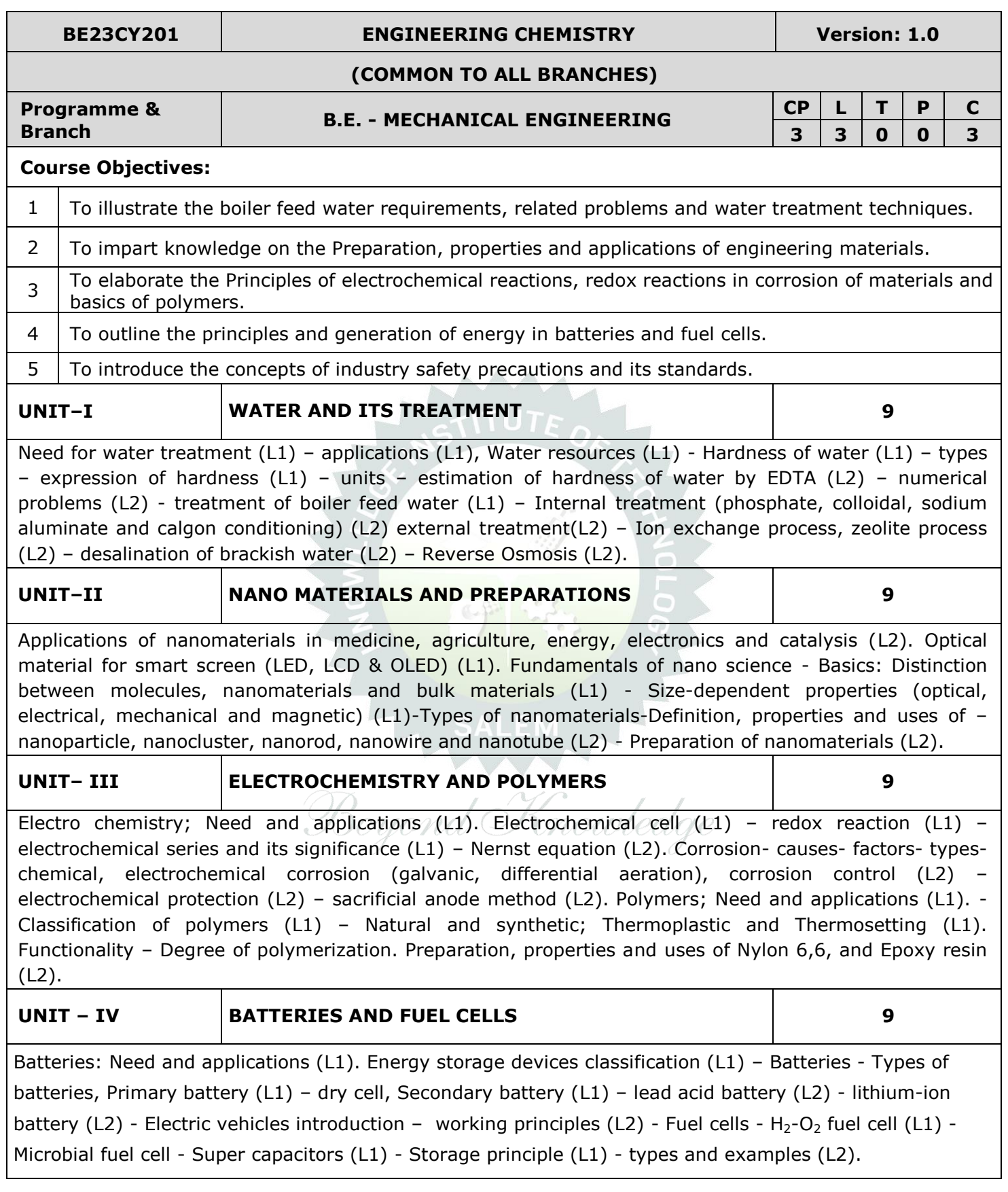

÷

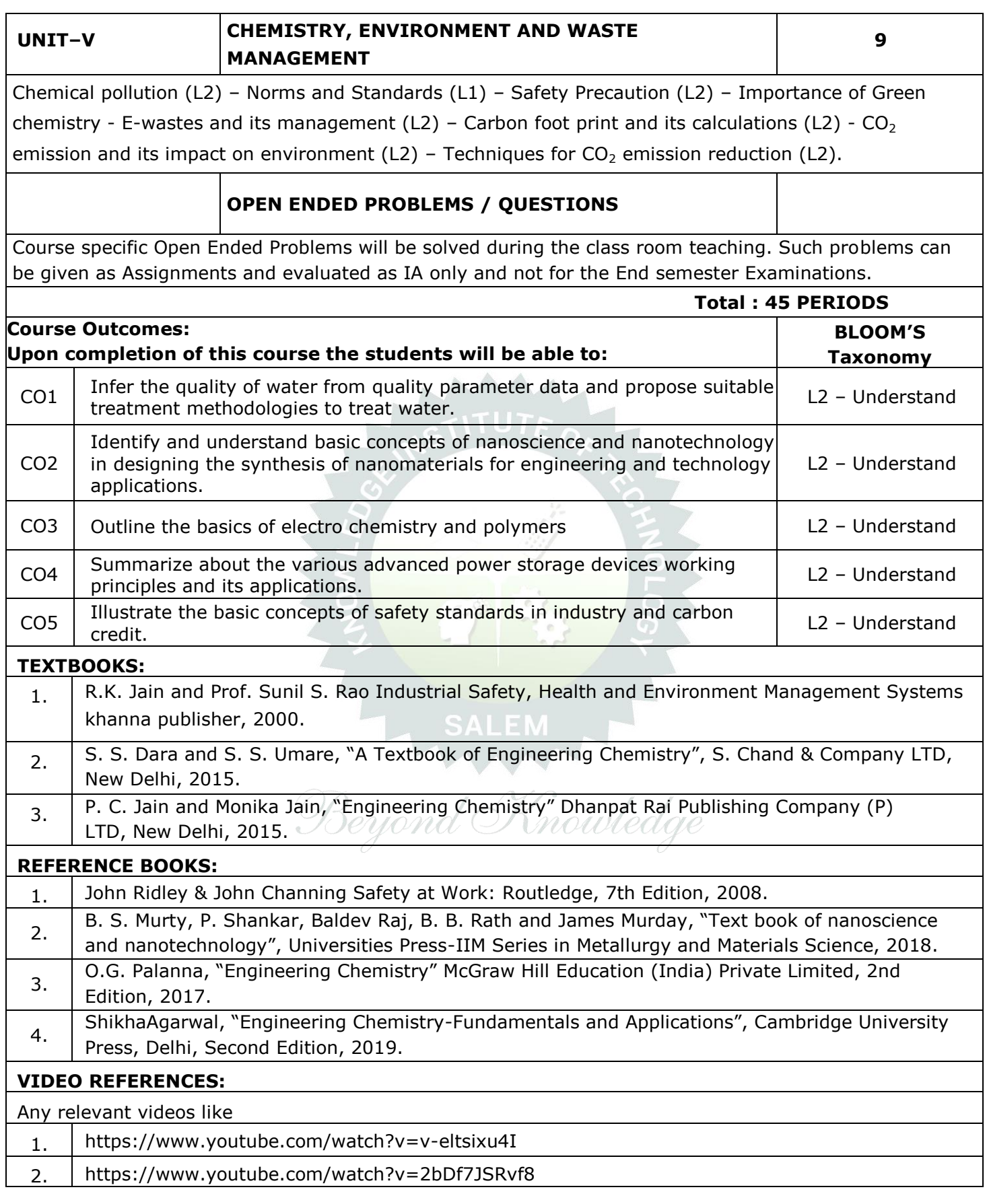

÷

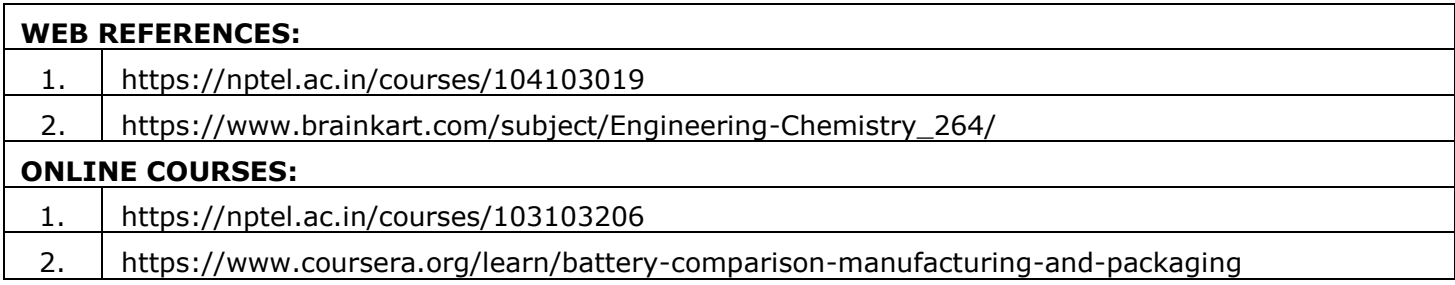

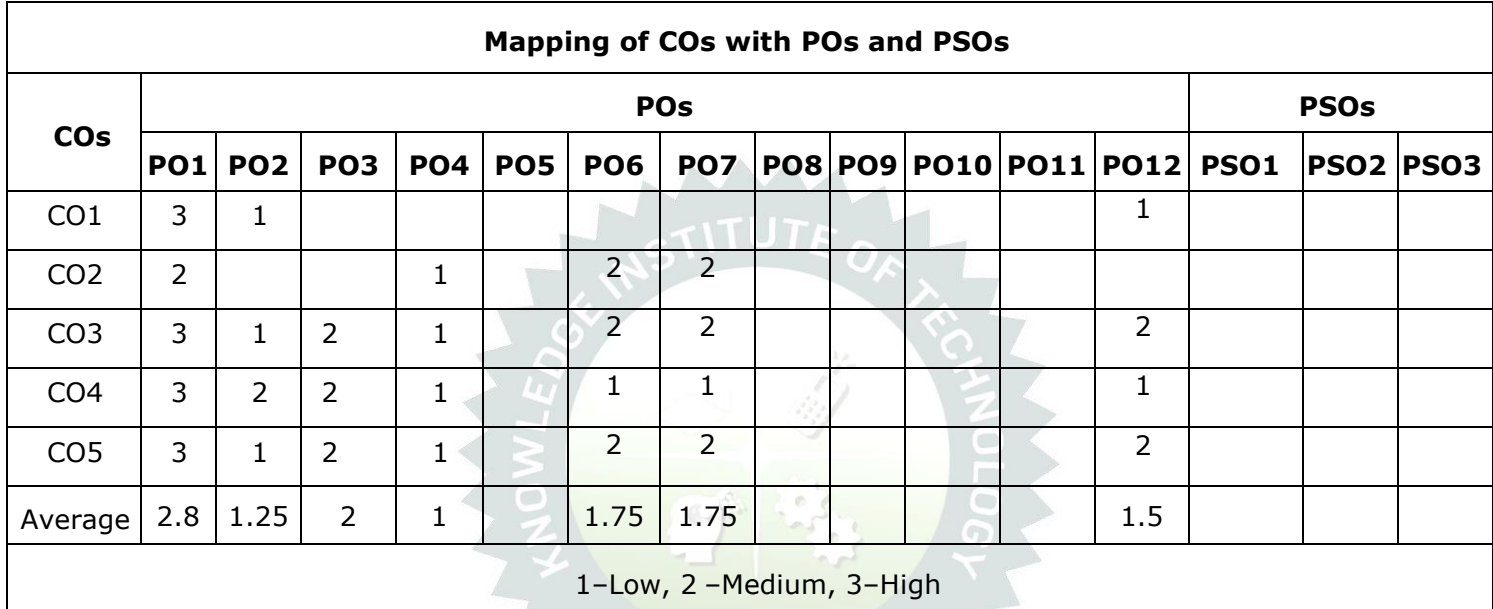

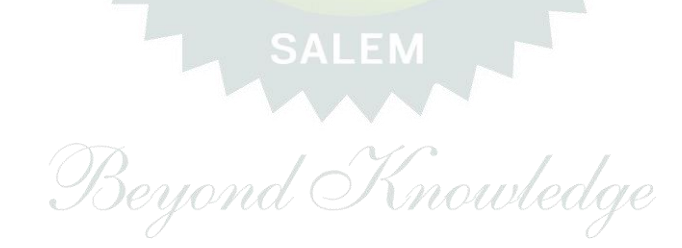

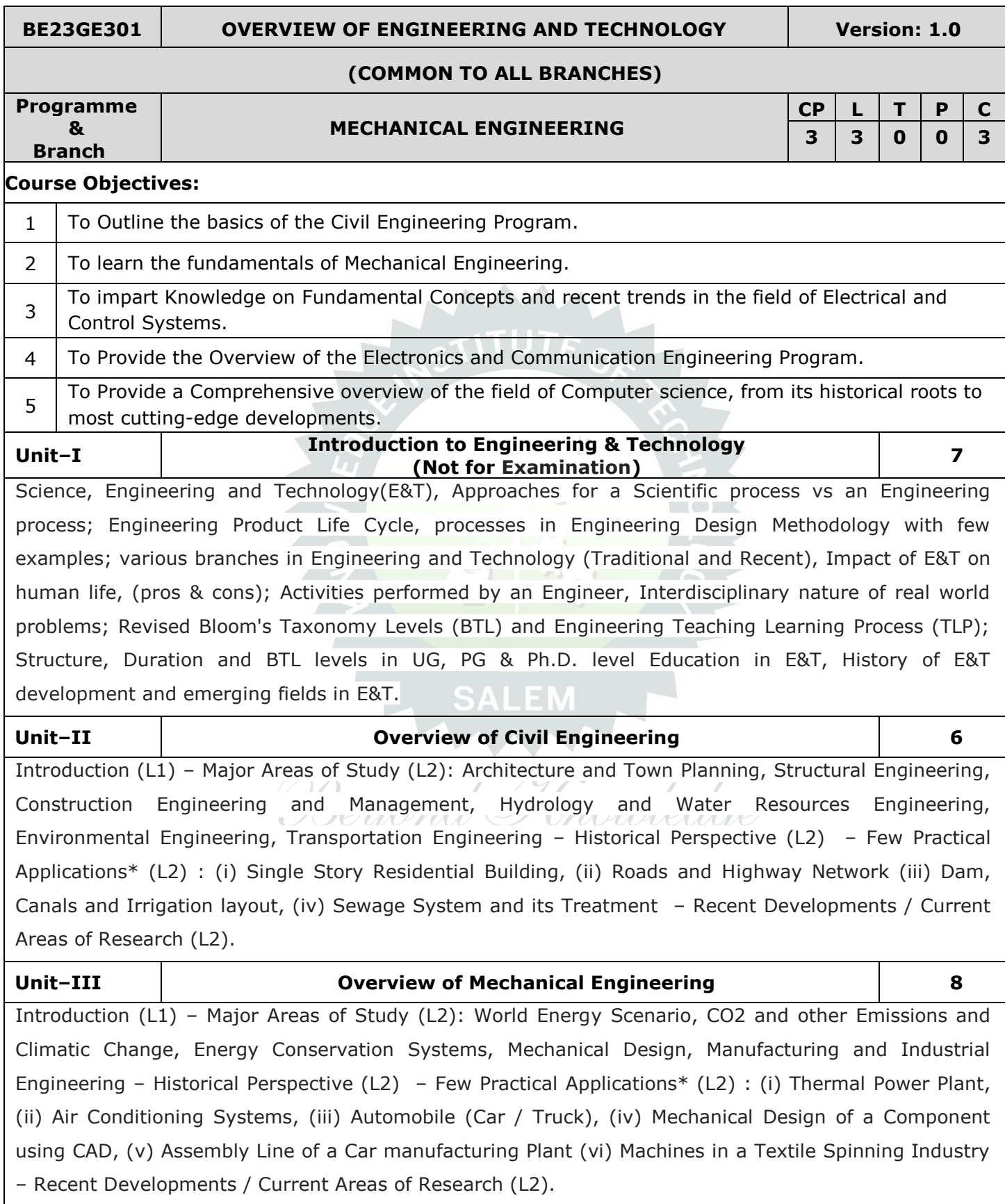

Examinations.

Current Areas of Research (L2).

and Inputs/Outputs are to be taught (Descriptive level only).

## Course Specific Open-Ended Problems will be solved during classroom teaching. Such problems can be given as Assignments and evaluated as Internal Assessment (IA) only, not for the End Semester

#### **Total : 45 PERIODS**

Introduction (L1): Evolution of Computers / Generation Computers - Major Areas of Study (L2): Computer Hardware, Programming Languages, Operating Systems, Application Software , Database Management Systems (DBMS), Computer Networks, Internet and Computer Security, Web Technology, Social Media, Mobile Application– Recent Developments / Current Areas of Research (L2): Artificial Intelligence (AI) and Machine Learning (ML), Internet of Things (IoT), Block Chain, Big Data Analytics, Cyber Security, Cloud Computing. \* Purpose or Use, Actual System (Photo), Layout or Block Diagram, Description, Operational Aspects

**OPEN ENDED PROBLEMS/QUESTIONS**

Current Areas of Research (L2) Introduction (L1) – Major Areas of Study (L2): Signal Processing, Analog and Digital Communication, Data Communications and Networking – Historical Perspective (L2) – Few Practical Applications\* (L2): (i) Text to Speech / Voice to Text Application in Google Search, (ii) Wired and Wireless Communications Network, (iii) Satellite Communications, (iv) IoT Communications Network – Recent Developments /

**Unit–V Overview of Electronics and Communication Engineering 9** Introduction (L1) – Major Areas of Study (L2): Electronic Devices and Circuits, Analog Electronics, Digital Electronics, Embedded Systems, Integrated Circuits & VLSI – Historical Perspective (L2) – Few Practical Applications\* (L2): (i) Audio Systems, (ii) Automotive Electronic Systems – Recent Developments /

**Control Systems Engineering:** Introduction (L1) – Control Systems Layout, Open Loop and Closed Loop, System Response or Time Constant, – Few Practical Applications\* (L2): Mechanical, Hydraulic, Pneumatic, Electrical, Electronics / Embedded Control Systems and Computer Based Control Systems (PLC and SCADA).

**Electrical Engineering:** Introduction (L1) – Historical Perspective (L2) - Major Areas of Study (L2): Electrical Power Generation, Transmissions and Distributions, Motors, Sensors, Instrumentation & Control System, and Lighting System, Distributed Power Generation and Consumption - Few Practical Applications\* (L2) : (i) Generators (ii) Transmission Systems (iii) Home Appliances: Rating, Load Estimations and Wiring (iv) Electrical Appliances: Induction Stove, BLDC Fan vs Ordinary Fan - Electric Vehicle - Recent Developments / Current Areas of Research (L2).

## **Unit–IV Overview of Electrical and Control Systems Engineering 9**

**Unit–VI Overview of Computer Science and Engineering 6**

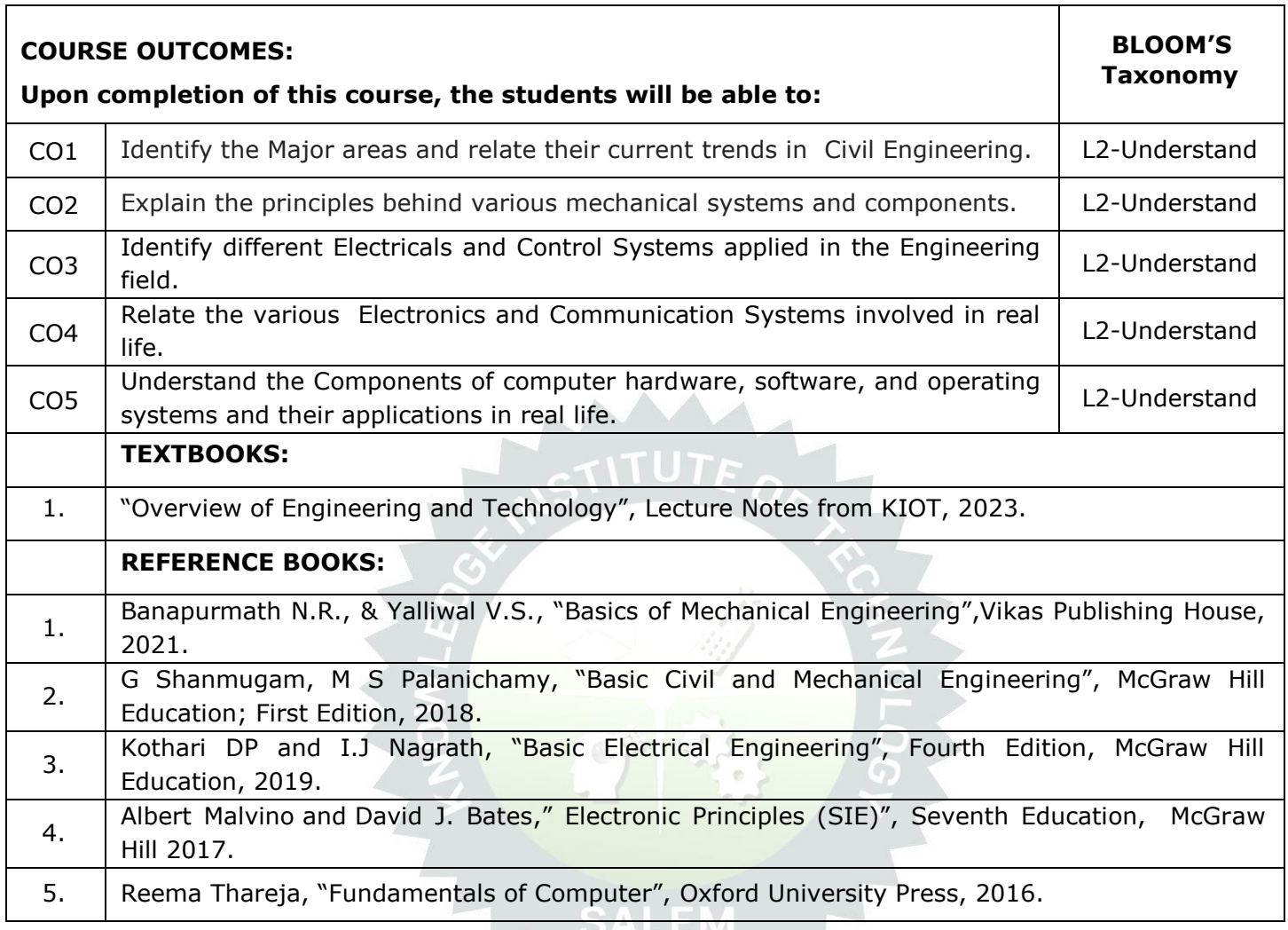

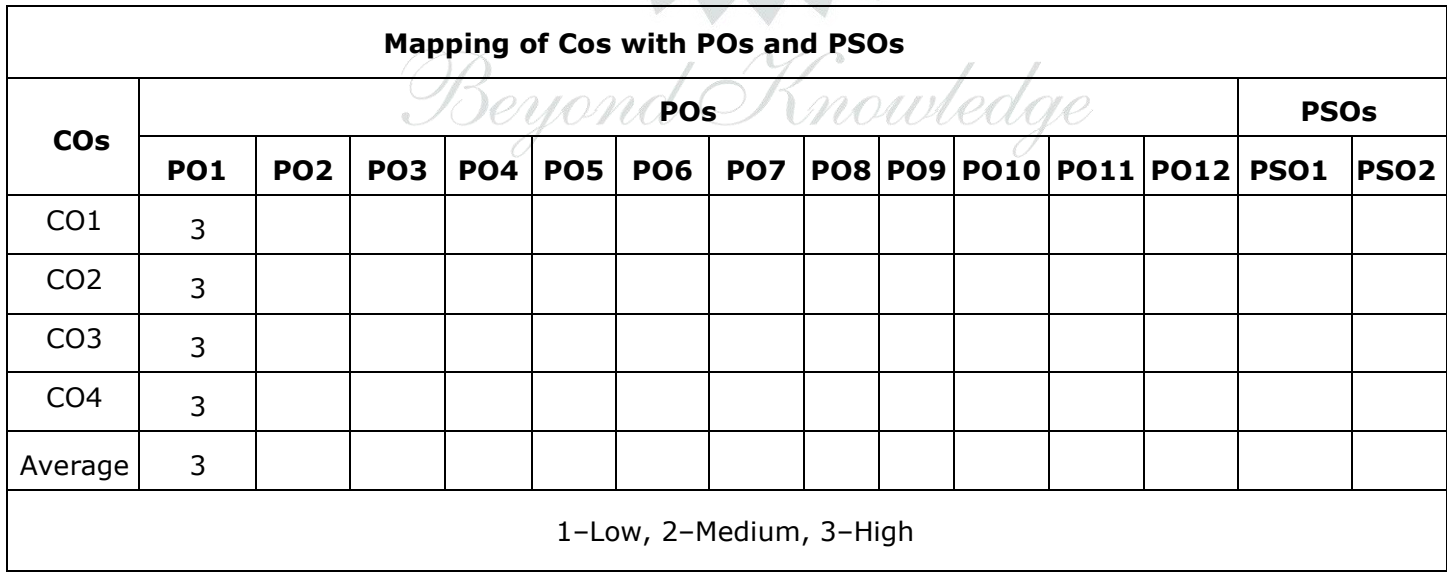

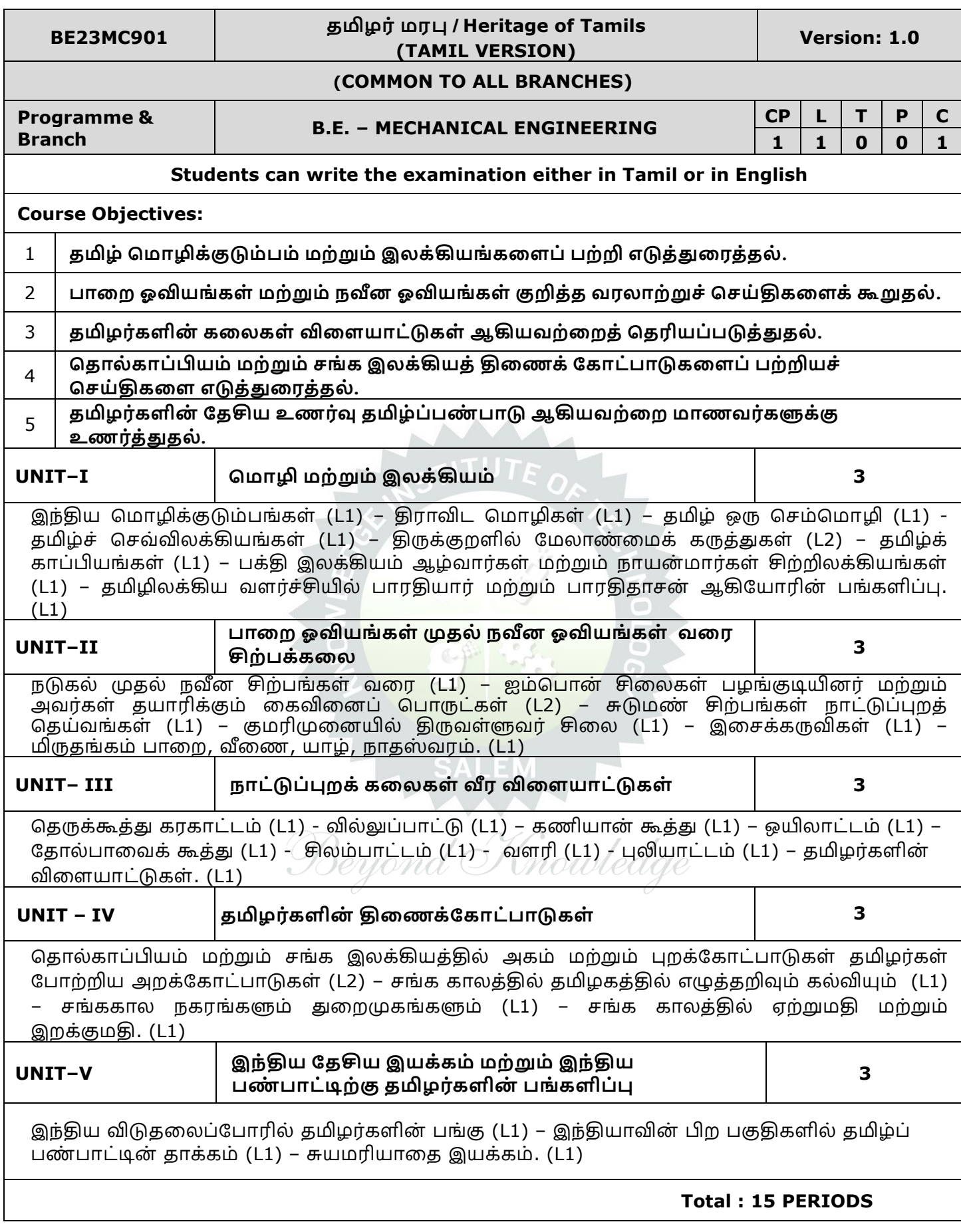

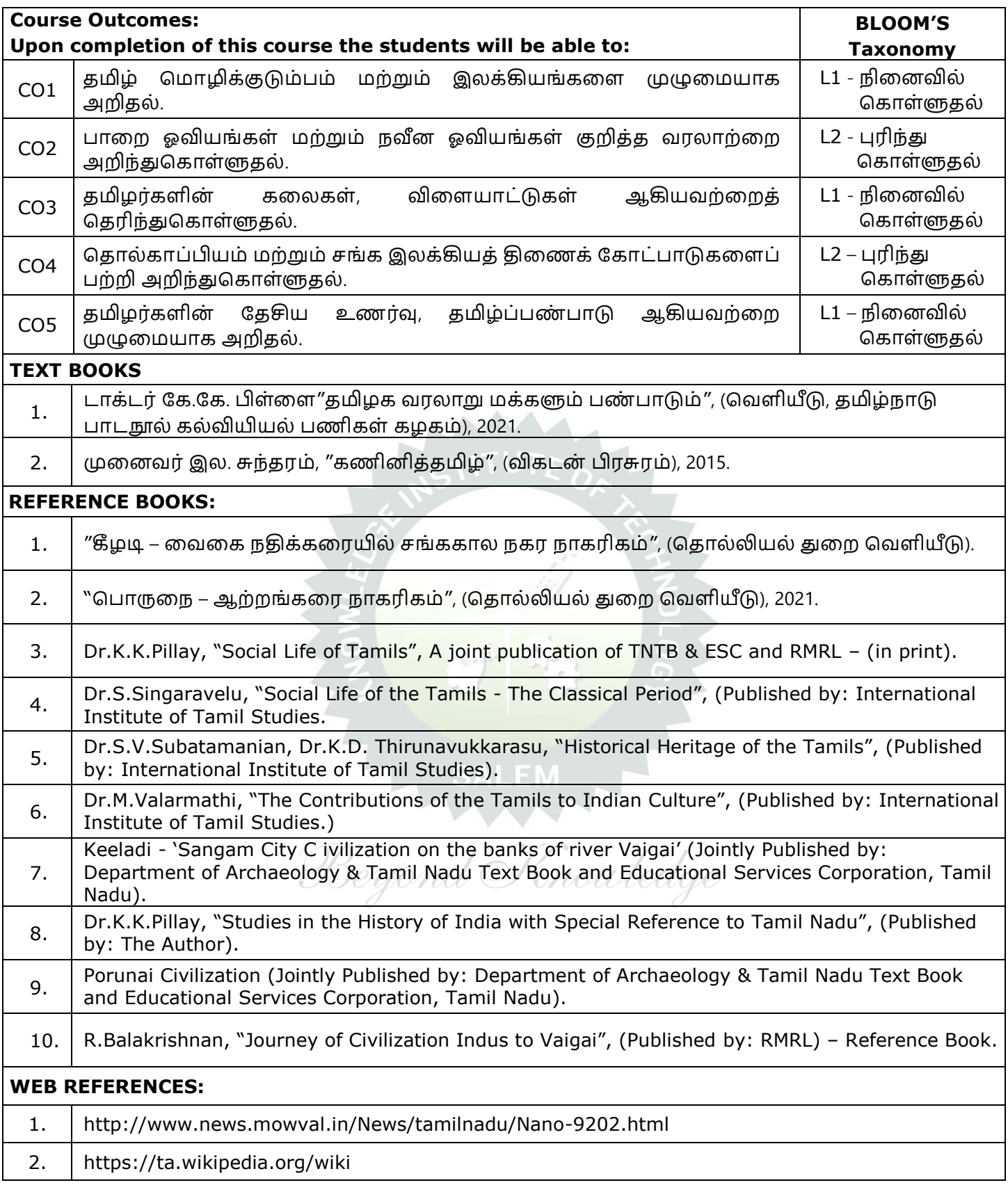

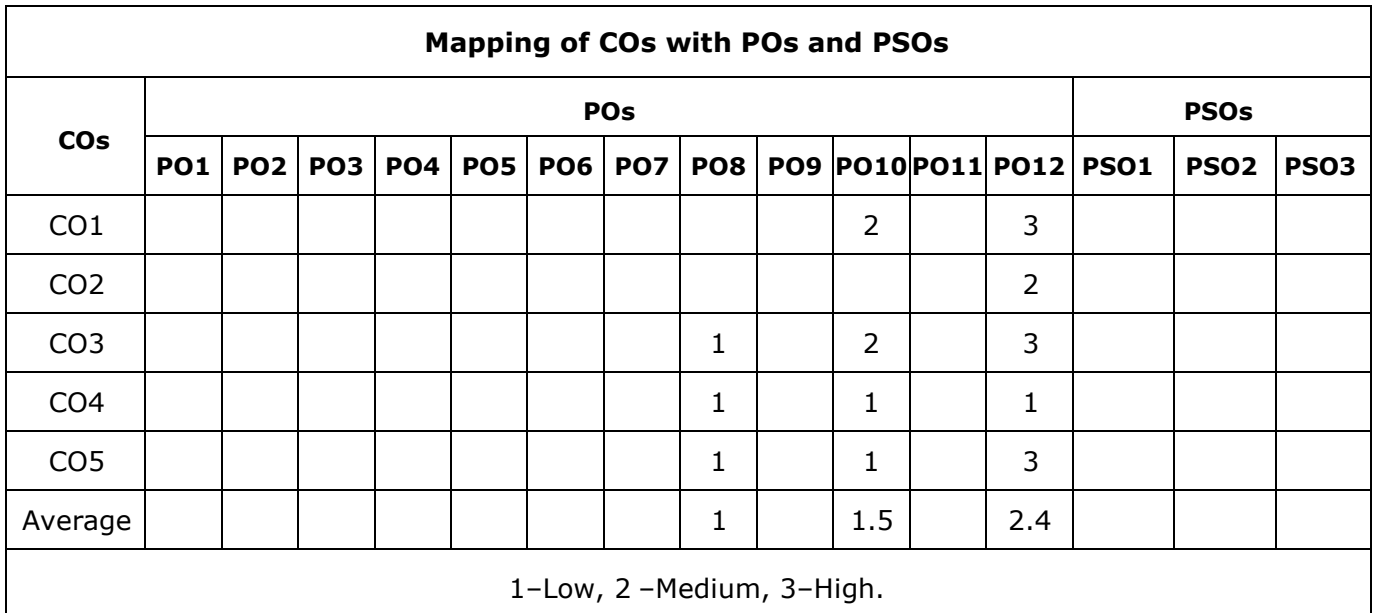

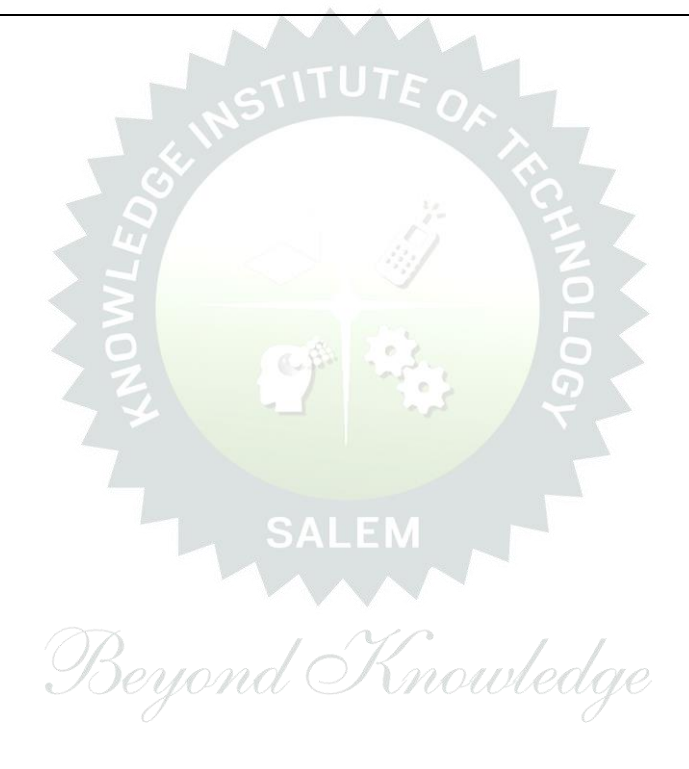

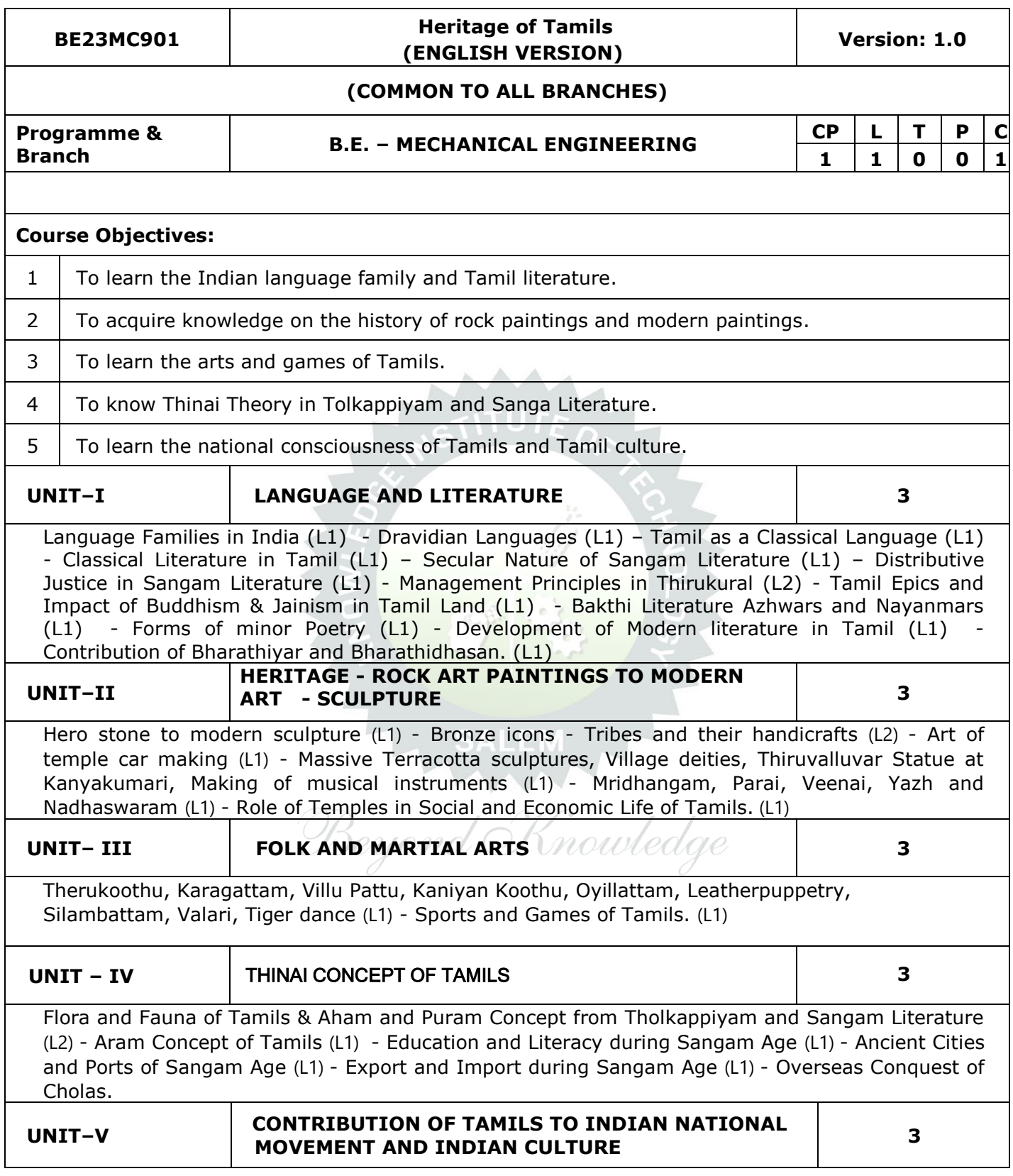

÷,

Contribution of Tamils to Indian Freedom Struggle (L1) - The Cultural Influence of Tamils over the other parts of India (L1) - Self-Respect Movement (L1) - Role of Siddha Medicine in Indigenous Systems of Medicine (L1) – Inscriptions & Manuscripts (L1) – Print History of Tamil Books. (L1)

#### **Total : 15 PERIODS**

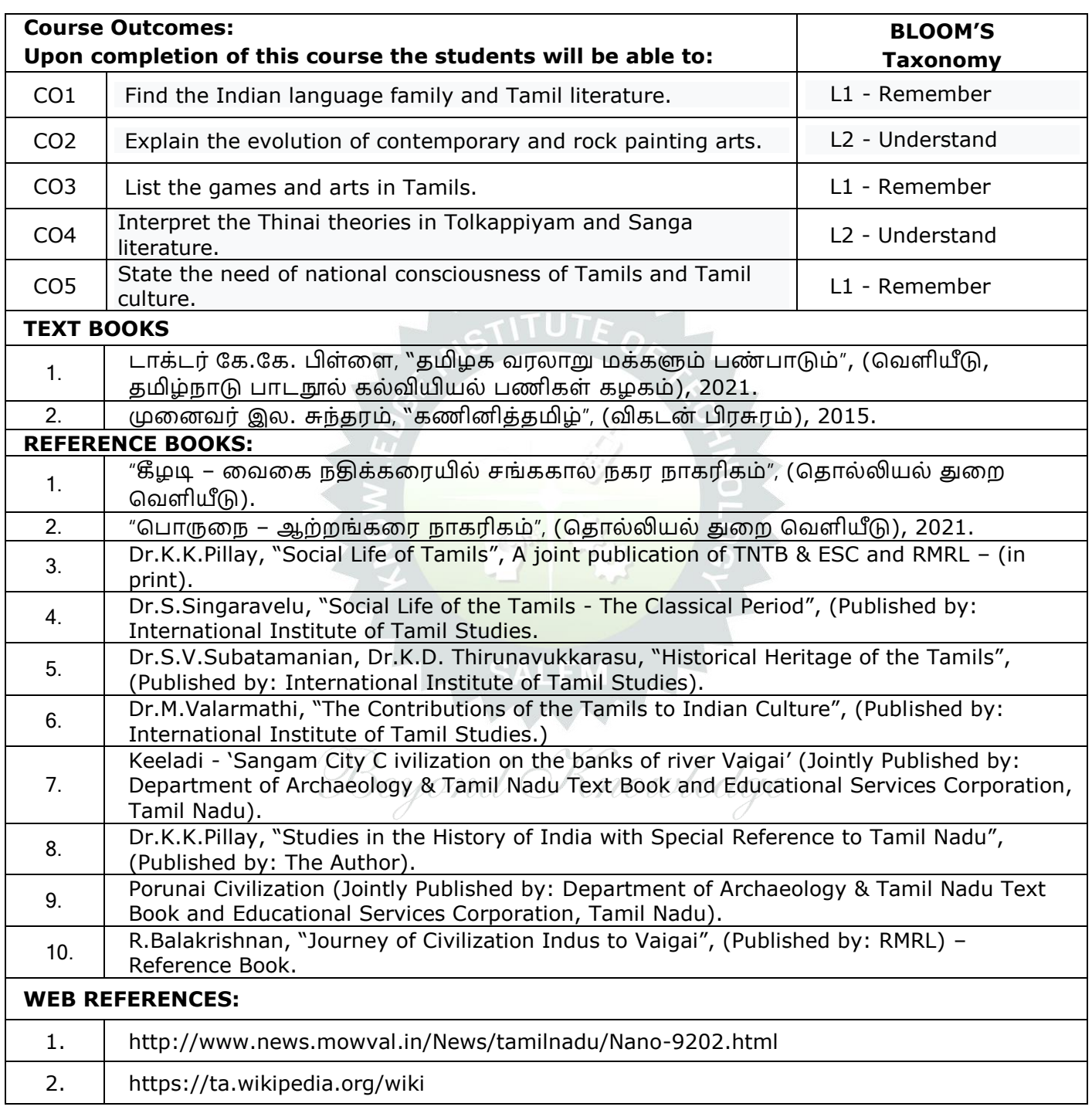

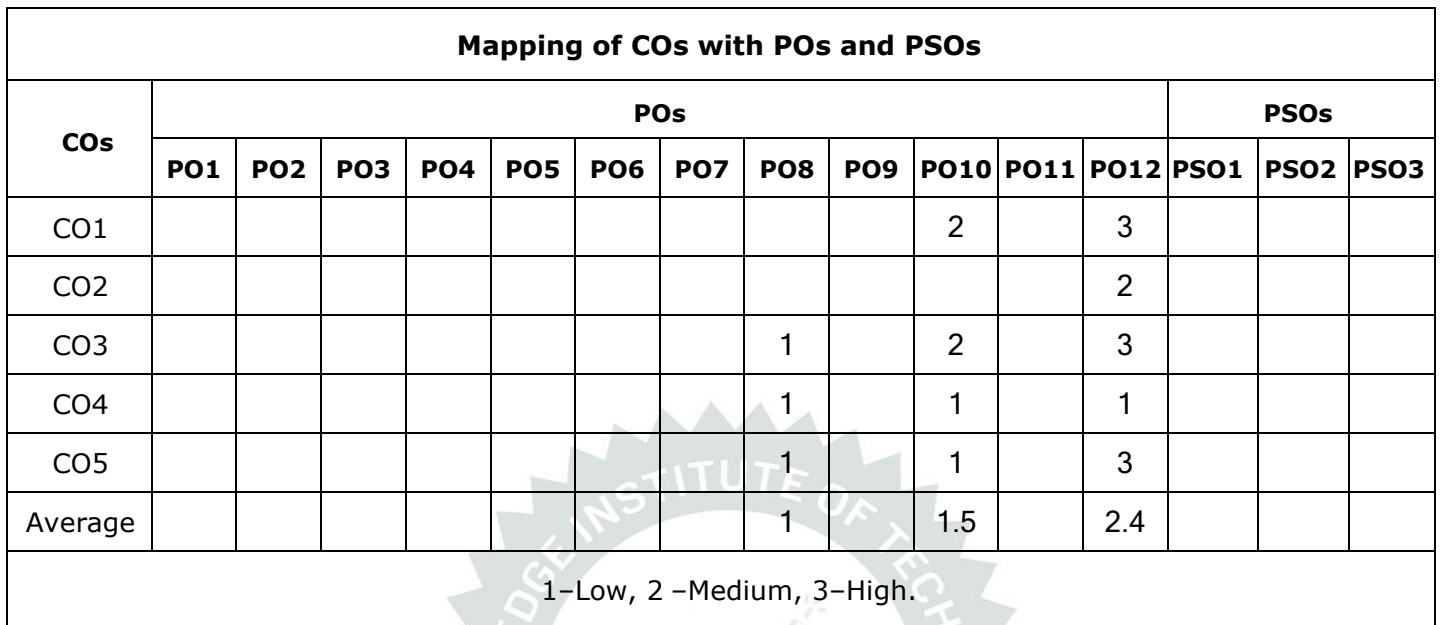

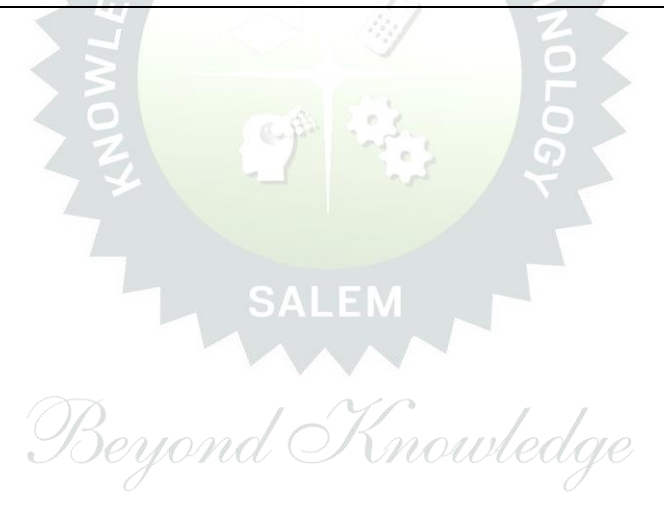

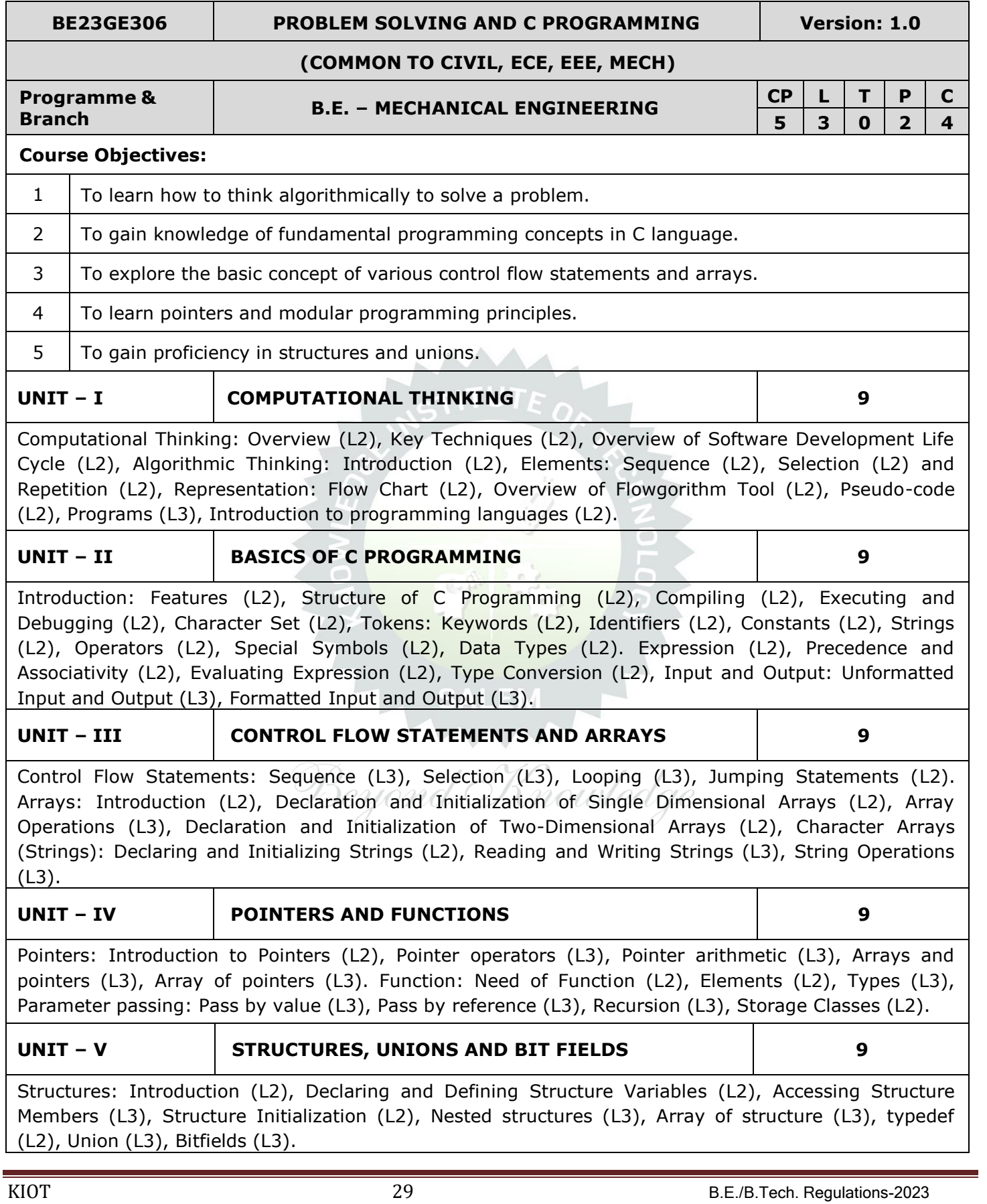

#### **Total : 45 PERIODS**

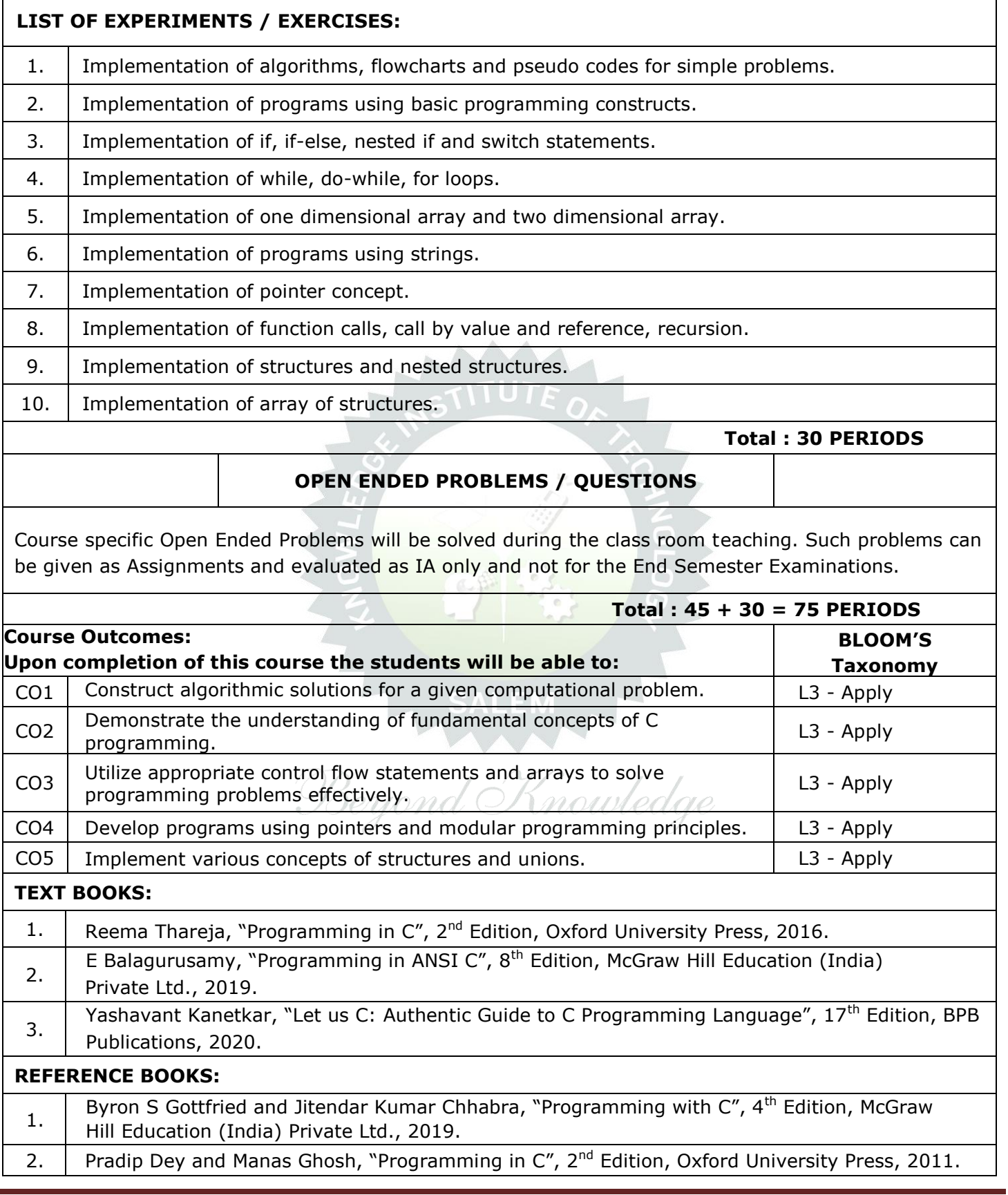

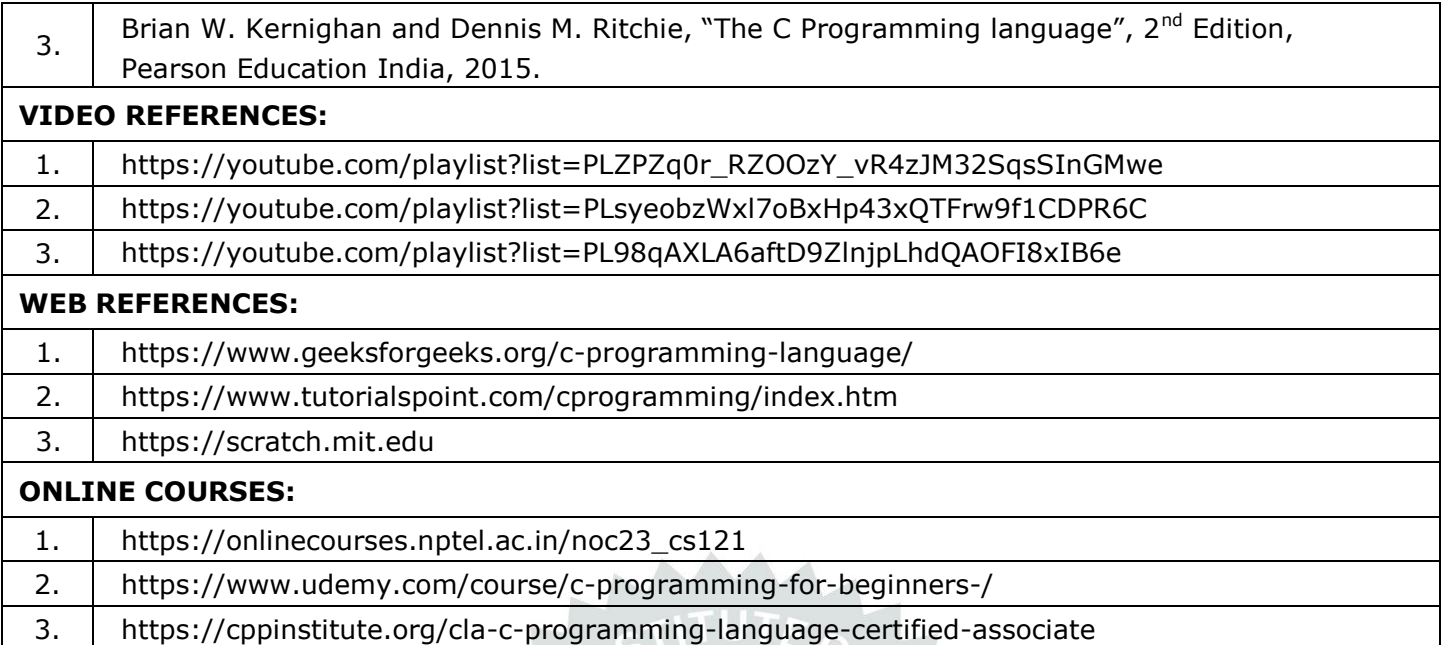

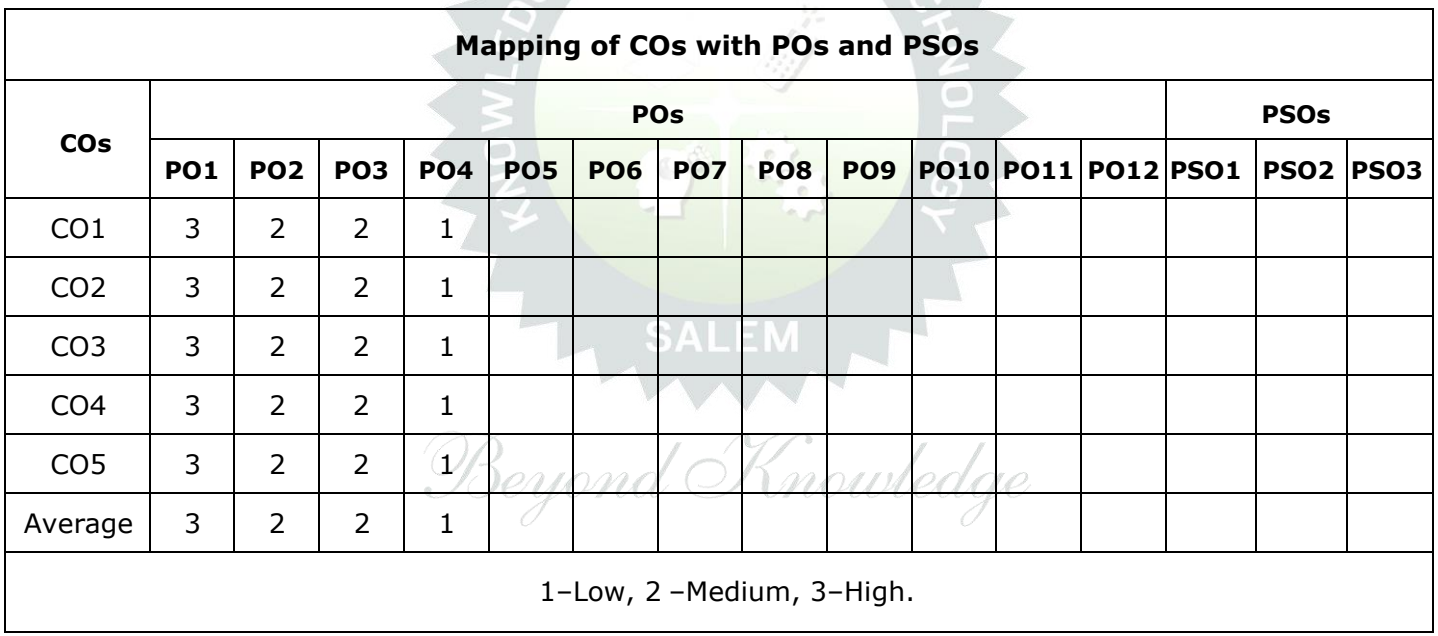

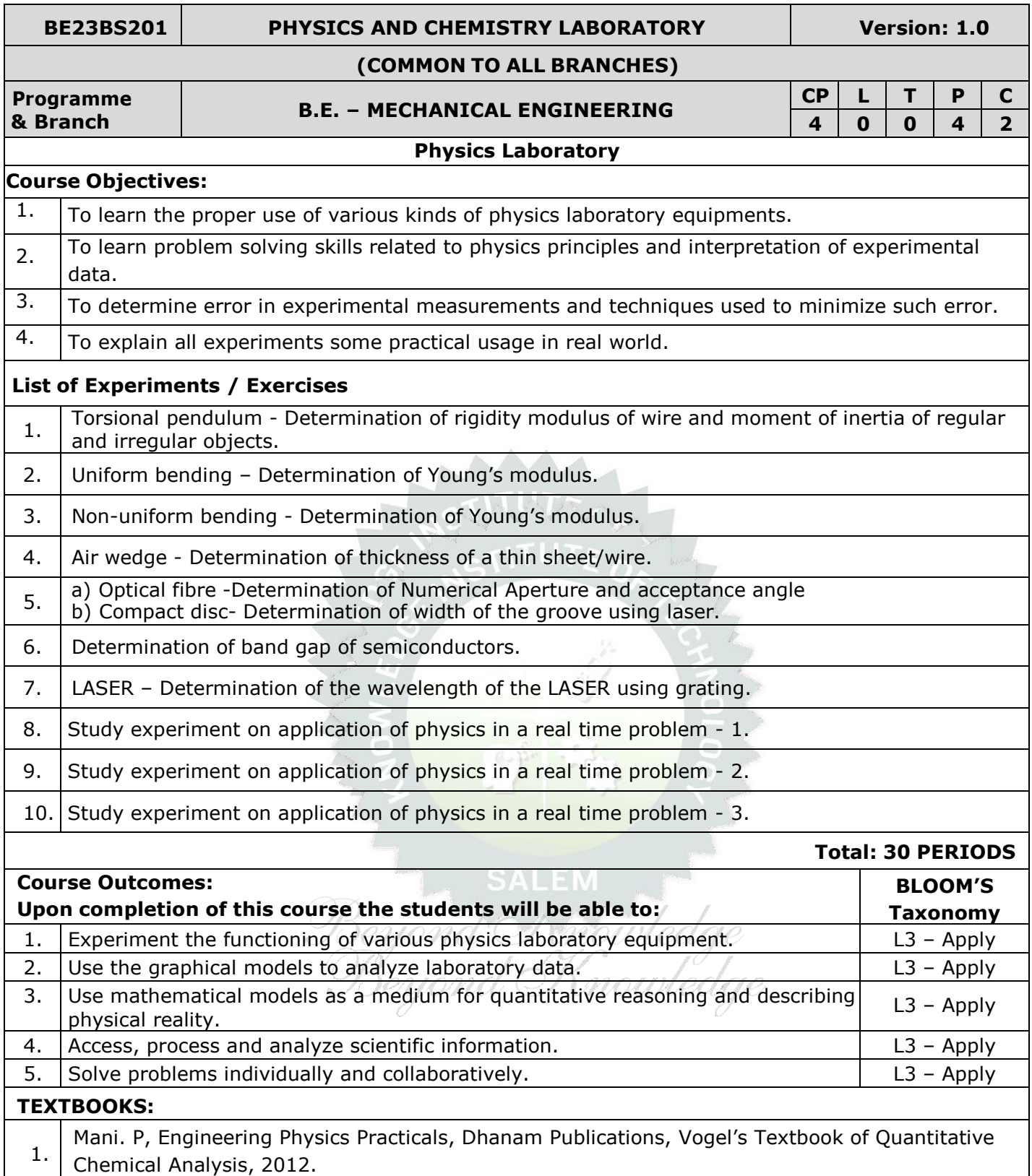

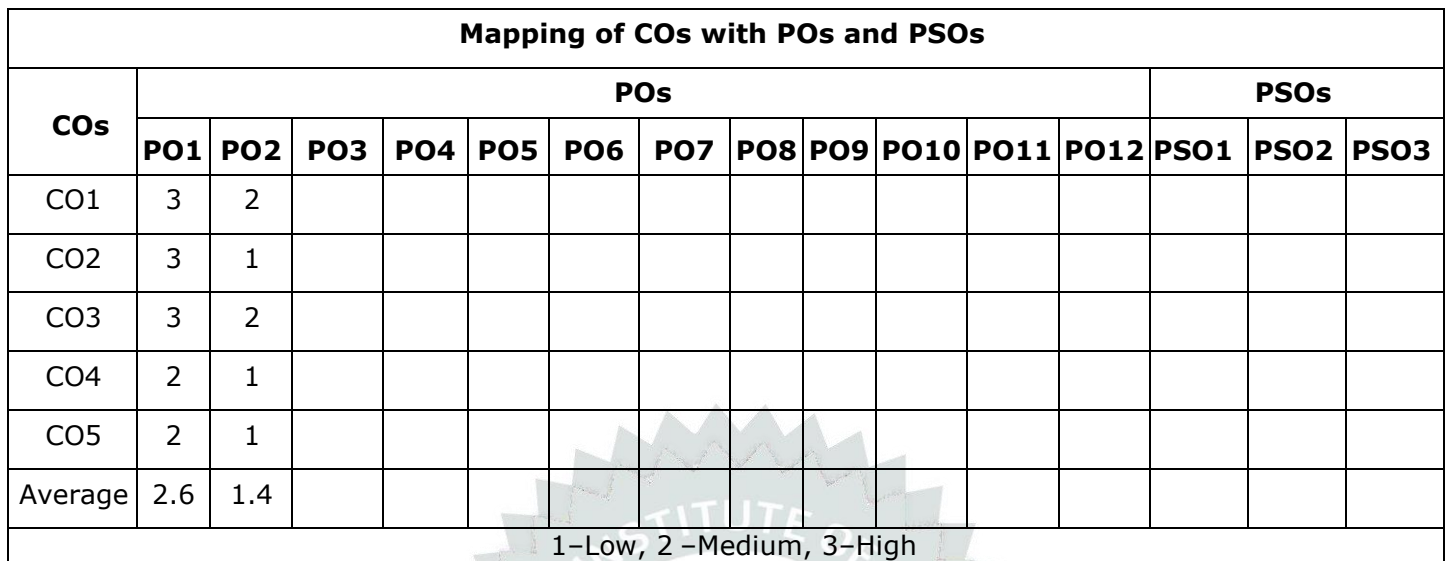

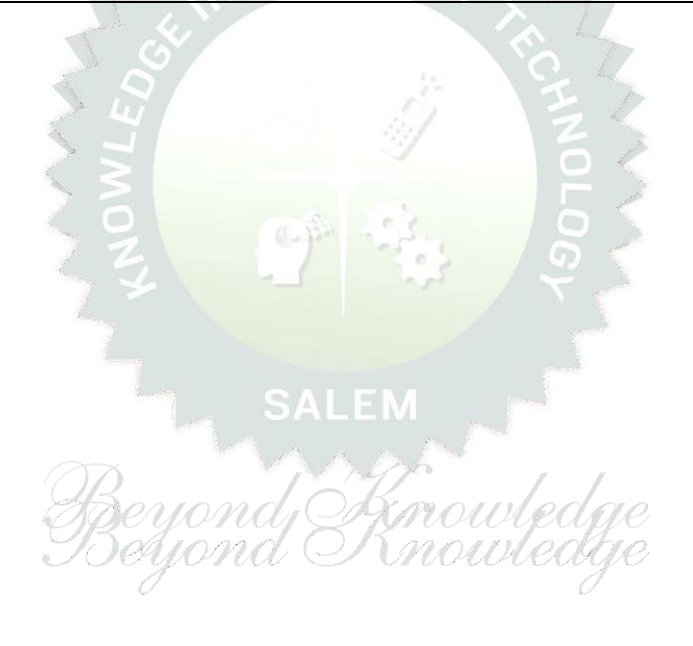

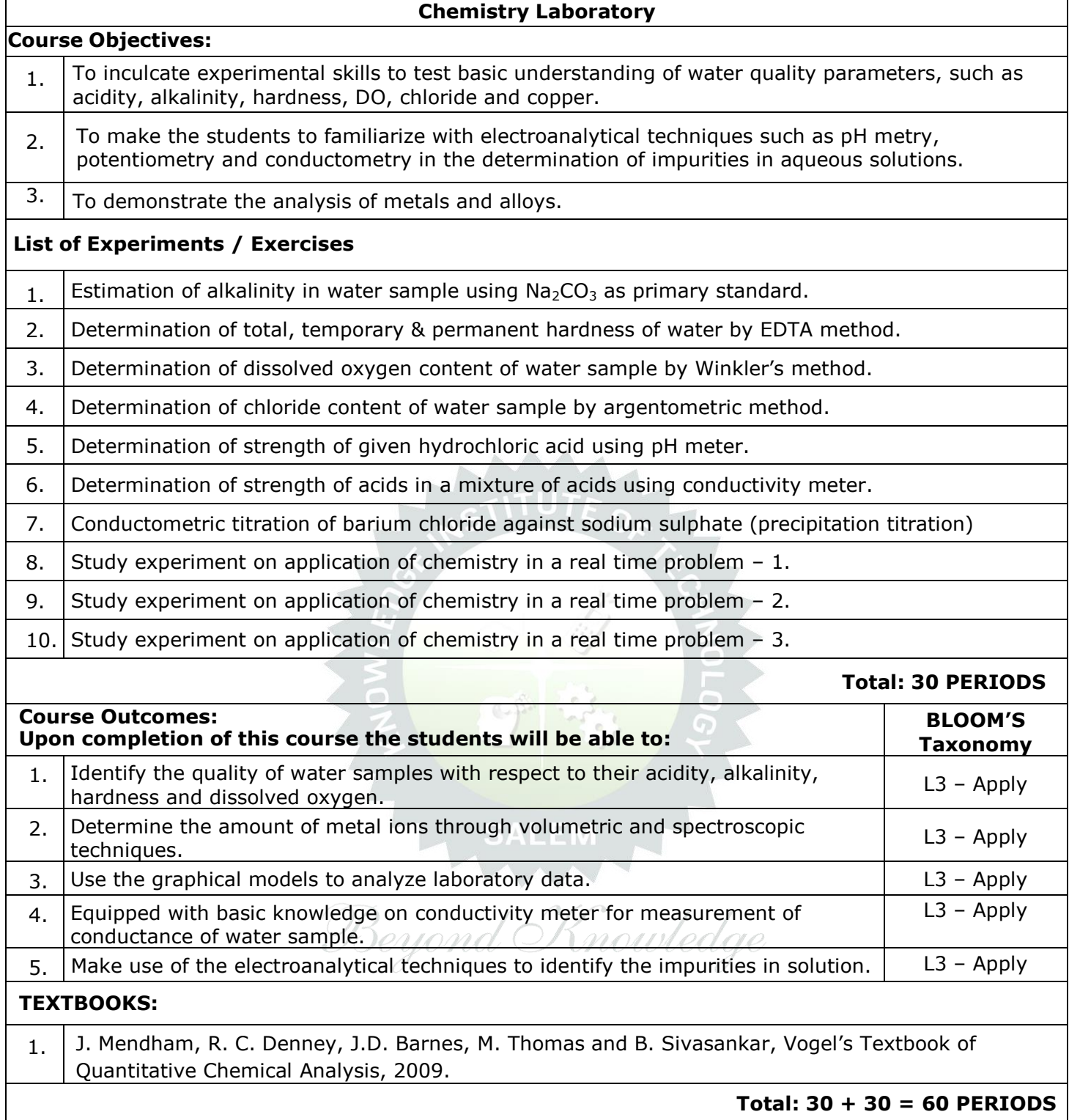
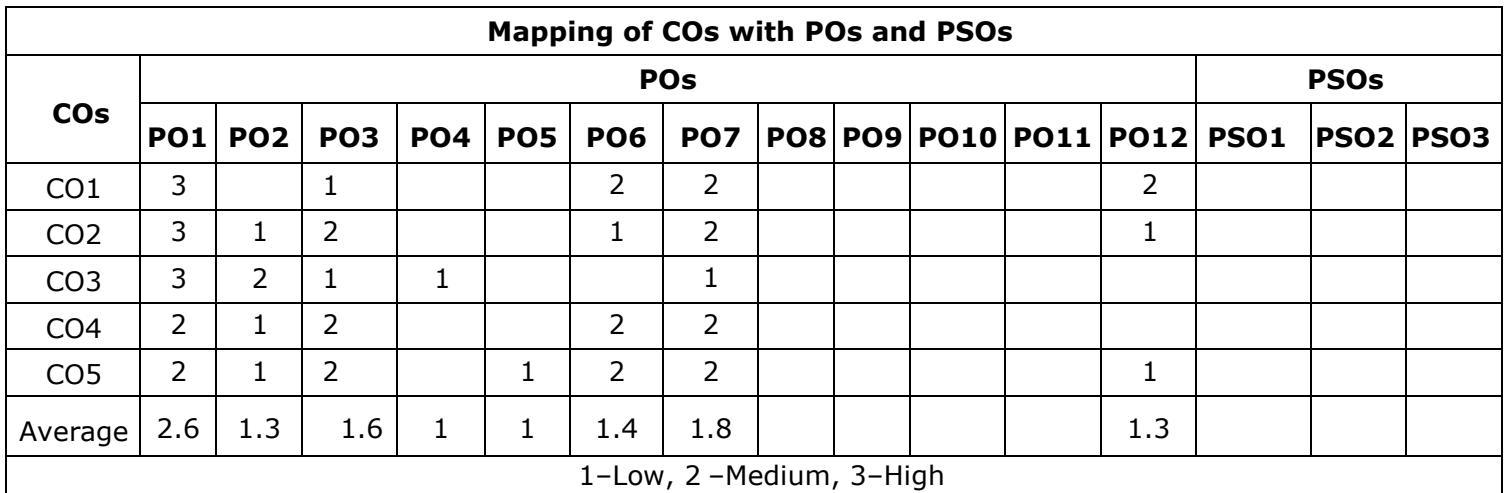

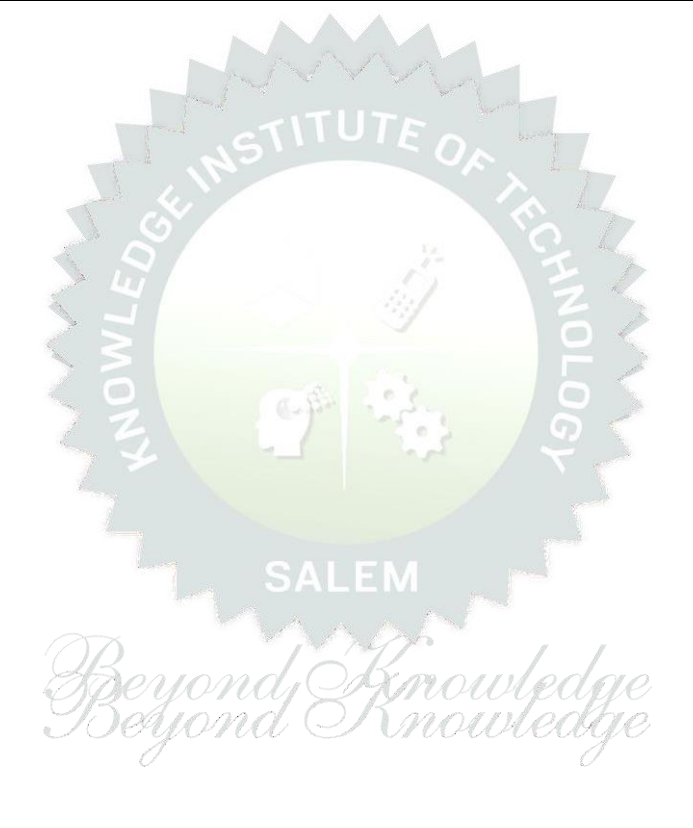

![](_page_37_Picture_252.jpeg)

![](_page_38_Picture_336.jpeg)

![](_page_38_Picture_337.jpeg)

![](_page_39_Picture_217.jpeg)

![](_page_40_Picture_220.jpeg)

![](_page_41_Picture_152.jpeg)

TLP instructions: (i) Unit I, II, III will be taught using External Resource Persons on three working days

Beyond Knowledge

- (ii) Unit IV and V will be taught by internal faculty, One period/week (in Timetable)
- Assessment : (i) It will be an audit course and there is no credit.
	- (ii) Qualitative assessment will be carried out

![](_page_42_Picture_312.jpeg)

# **BE23EN102 COMMUNICATIVE ENGLISH - II Version : 1.0**

## **(COMMON TO ALL BRANCHES EXCEPT B.TECH CSBS)**

![](_page_42_Picture_313.jpeg)

## **Course Objectives:**

![](_page_42_Picture_314.jpeg)

# **UNIT–I FUNCTIONAL GRAMMAR 3+3**

**Concept:** Usage of Prepositions (L1) - Degrees of Comparison (L2) - Subject–verb Agreement (L2) - If Conditional Clause (L2) - Reported Speech (L2) - Common errors in English usage (L1). Activity: Practice using worksheets.

## **UNIT–II READING FOR INFORMATION 3+3**

**Concept:** Comprehending a passage (L2) - identifying a topic sentence (L2) - find specific information and prepare notes (L3) - classify the information (L2) - reading texts, essays and summarizing, Reading Technical Articles (L2) - Company Profile (L1).

**Activity**: Reading daily news - Reading comprehension.

# **UNIT– III EXTENDED WRITING 3+3**

**Concept**: Interpretation of charts – Pie chart, Bar chart, Flow chart (L3) - Dialogue Writing ((L2) - Writing research article (L3) - Project proposal (L2) - Official letters: Joining report, Placing order, Letter seeking clarification (L3), Acknowledging prompt/quality service (L3). Activity: letters of inviting quest - accepting / declining offer.

UNIT – IV FOCUS ON SPEAKING SKILL **FOCUS ON A SPEAKING** 

**Concept:** Conversation Practice in real life situations (L3) - Describing process (L2) - Pronunciation practice (L3) - Strategies of Speaking (L1) - Speaking about Scientists / Celebrities, Narrating the place of visit (L2) - Movie / book review (L2) - Compering an event (L3) - Delivering welcome address / Proposing vote of thanks (L3).

**Activity:** Conducting mock event.

# **UNIT–V FIELD STUDY 1+5**

**Concept:** Over view of field study (L1) - Objective(s) of the survey (L1) - Methodology (L2) - Designing a questionnaire (L3) - field survey / interview techniques (L3) - Collection of data (L3) - Summarizing the data (L3) - Presentation (L3).

Activity: Based on certain specific objective(s), 3-5 persons in the society need to be interviewed - team event: 1/2/3 students per team; each team has to make a presentation.

![](_page_43_Picture_192.jpeg)

![](_page_44_Picture_109.jpeg)

![](_page_44_Picture_1.jpeg)

![](_page_45_Picture_275.jpeg)

![](_page_46_Picture_323.jpeg)

![](_page_47_Picture_160.jpeg)

![](_page_47_Picture_161.jpeg)

![](_page_48_Picture_219.jpeg)

÷,

![](_page_49_Picture_226.jpeg)

÷,

![](_page_50_Picture_177.jpeg)

![](_page_50_Picture_1.jpeg)

![](_page_51_Picture_376.jpeg)

#### **OPEN ENDED PROBLEMS / QUESTIONS** Course specific Open End Problems will be solved during the class room teaching. Such problems can be given as assignments and evaluated as IA only and not for the End semester Examinations.  **Total : 30+15=45 PERIODS Course Outcomes: Upon completion of this course the students will be able to: BLOOM'S Taxonomy** CO1 Determine the equilibrium of a particle in space using principle of law of the equilibrium of a particle in space using principle of law of the same that the equilibrium of a particle in space using principle of law of the CO2 Calculate the moment by various force systems and conclude the static equilibrium equations for rigid body system. CO3 Compute the centroid, centre of gravity and moment of inertia of various geometrical shapes and solids.  $CO4$  Identify the effect of dry friction, motion of particles and its applications.  $\vert$  L3 - Apply CO5 Demonstrate knowledge on impulse and momentum and determine energy Examples of the rigid and elastic bodies in collision. **TEXTBOOKS:** 1. Beer F P & Johnson E R, "Vector Mechanics for Engineers, Statics and Dynamics", Tata McGraw Hill Publishing Co. Ltd., New Delhi, 11<sup>th</sup> Edition, 2017. 2. Rajasekaran S and Sankarasubramanian G, "Fundamentals of Engineering Mechanics" 3<sup>rd</sup> Edition, Vikas Publishing, Chennai, 2017. 3. Nelson. A "Engineering Mechanics -Statics and Dynamics", Tata Mcgraw-Hill., New Delhi, 2006.

![](_page_52_Picture_308.jpeg)

![](_page_53_Picture_177.jpeg)

![](_page_53_Picture_1.jpeg)

![](_page_54_Picture_574.jpeg)

![](_page_55_Picture_292.jpeg)

![](_page_56_Picture_128.jpeg)

![](_page_56_Picture_1.jpeg)

![](_page_57_Picture_225.jpeg)

![](_page_58_Picture_443.jpeg)

![](_page_58_Picture_444.jpeg)

![](_page_59_Picture_260.jpeg)

Exploring Co-existence in Existence (L2).

![](_page_60_Picture_240.jpeg)

## **IMPLICATIONS OF THE HOLISTIC UNDERSTANDING - A LOOK AT PROFESSIONAL ETHICS <sup>9</sup>**

Natural Acceptance of Human Values (L2) - Definitiveness of (Ethical) Human Conduct (L2) - Exploring Ethical Human Conduct (L2) - A Basis for Humanistic Education, Humanistic Constitution and Universal Human Order (L2) - Competence in Professional Ethics (L2) - Exploring Humanistic Models in Education (L2) - Holistic Technologies, Production Systems and Management Models (L2) -Typical Case Studies (L2)- Strategies for Transition towards Value-based Life and Profession (L2) - Exploring Steps of Transition towards Universal Human Order (L2).

# **OPEN ENDED PROBLEMS / QUESTIONS**

Course specific Open Ended Problems will be solved during the class room teaching. Such problems can be given as Assignments and evaluated as IA only and not for the End semester Examinations.

![](_page_60_Picture_241.jpeg)

![](_page_61_Picture_138.jpeg)

![](_page_61_Picture_139.jpeg)

Beyond Knowledge

![](_page_62_Picture_290.jpeg)

![](_page_63_Picture_245.jpeg)

![](_page_64_Picture_223.jpeg)

 $\mathcal{A}$ 

![](_page_64_Picture_224.jpeg)

![](_page_65_Picture_259.jpeg)

- 2. Speed control of DC shunt motor (Armature, Field control)
- 3. Load test on single-phase induction motor
- 4. Load test on three phase squirrel cage induction motor
- 5. Speed control of IM using variable frequency drives
- 6. Load test on Brushless DC Motor

## **Total: 30 PERIODS**

# **OPEN ENDED PROBLEMS / QUESTIONS**

Course specific Open Ended Problems will be solved during the class room teaching. Such problems can be given as Assignments and evaluated as IA only and not for the End semester Examinations.

**Total : 45 + 30 = 75 PERIODS**

![](_page_66_Picture_270.jpeg)

![](_page_66_Picture_271.jpeg)

![](_page_67_Picture_238.jpeg)

![](_page_68_Picture_244.jpeg)

÷,

![](_page_69_Picture_121.jpeg)

TLP instructions: (i) Unit I, II, III will be taught using External Resource Persons on three working days

Beyond Knowledge

- (ii) Unit IV and V will be taught by internal faculty, One period / week (in Timetable)
- Assessment : (i) It will be an audit course and there is no credit.
	- (ii) Qualitative assessment will be carried out

## **BE23PT804 ENGINEERING CLINIC - I Version: 01**

## **(COMMON TO ALL BRANCHES)**

![](_page_70_Picture_281.jpeg)

![](_page_70_Picture_282.jpeg)

### **A. CONCEPT**

Engineering Clinic laboratory provides hands-on training for students to develop certain simple real-world products or applications with the help of faculty. It is a team activity consisting of maximum 3 students per team. A list of products or applications will be given. Engineering Clinic - I focus on product development involving Electronics Engineering. Apart from electronic system design the course module has the design and fabrication of Printed Circuit Board (PCB) as well. Each team can choose one or more products for a given application. The students have to design, fabricate and demonstrate the working of the product.

## **B. EXECUTION**

![](_page_70_Picture_283.jpeg)

A list of sample applications/products is attached.

## **C. ASSESSMENT**

i. Assessment is done by Internal mode only and there is no End Semester Examination. ii. Marks distribution for Infernal Assessment is,

![](_page_70_Picture_284.jpeg)

## **Total: 30 PERIODS**

![](_page_71_Picture_316.jpeg)

![](_page_71_Picture_317.jpeg)

# **List of sample Applications / Products for Engineering Clinic I**

- 1. Water level indicator in a tank.
- 2. Automatic solar light circuit.
- (nowledge 3. Rain alarm indicator.
- 4. Fire alarm sensor.
- 5. LPG gas leakage detector.
- 6. Air quality measurement.
- 7. Automatic sanitizer dispenser.
- 8. Automatic doorbell ringer.
- 9. Miniature of Home / Buildings / Bridges.
- 10. Miniature of Hydraulic Jack / Air Pump / Steam power electricity model.
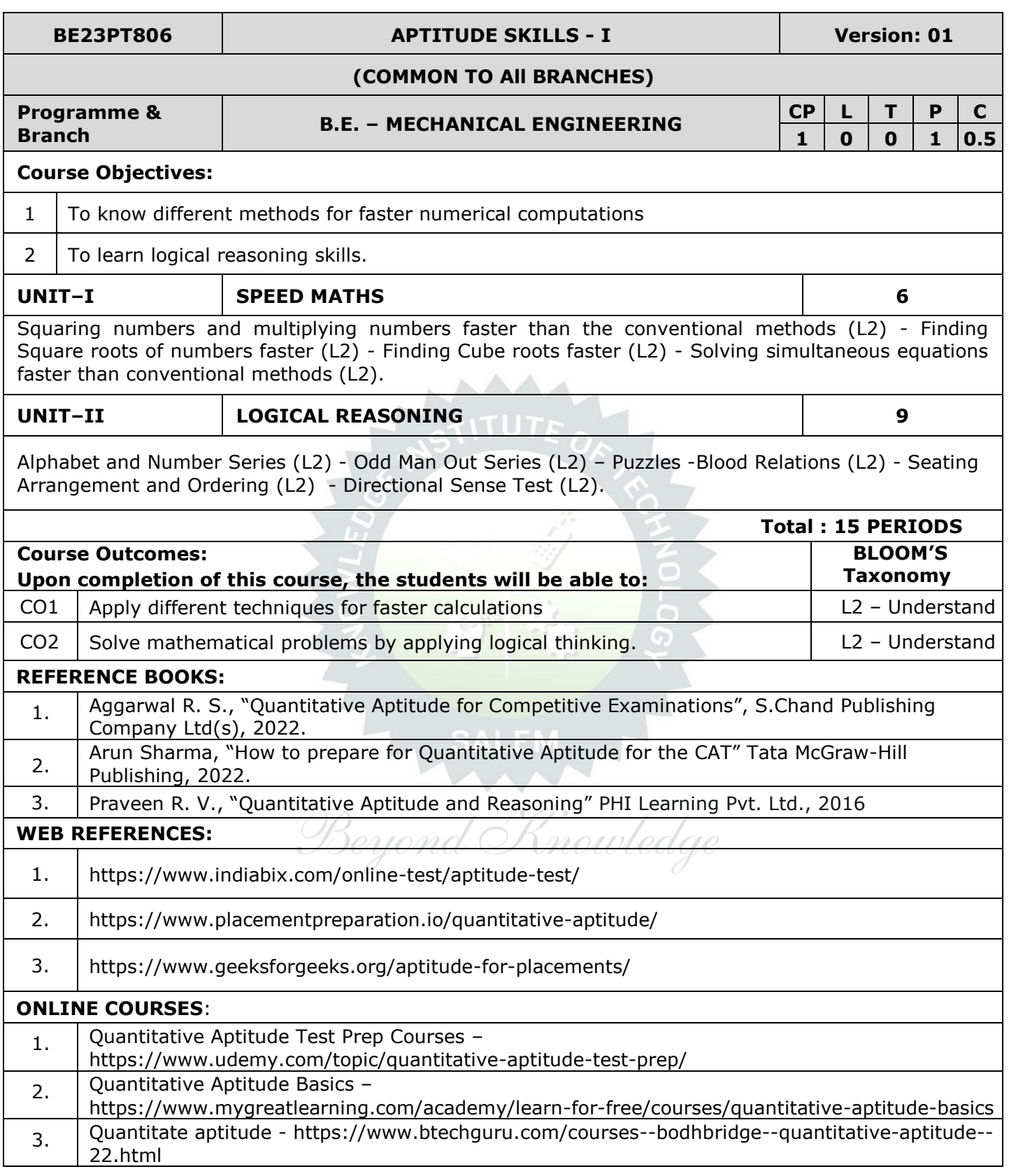

a.

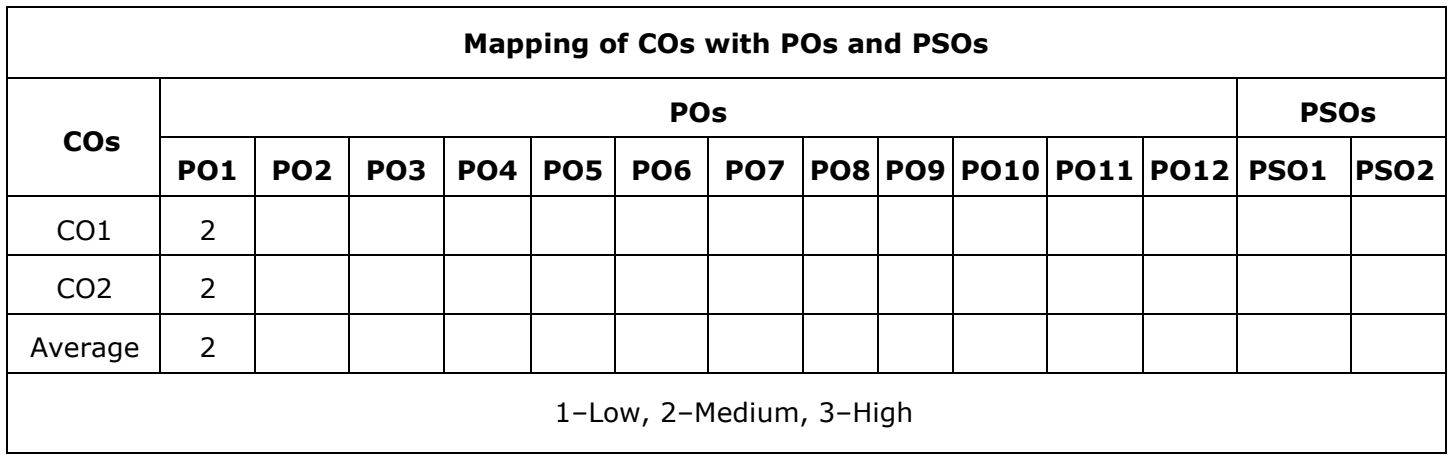

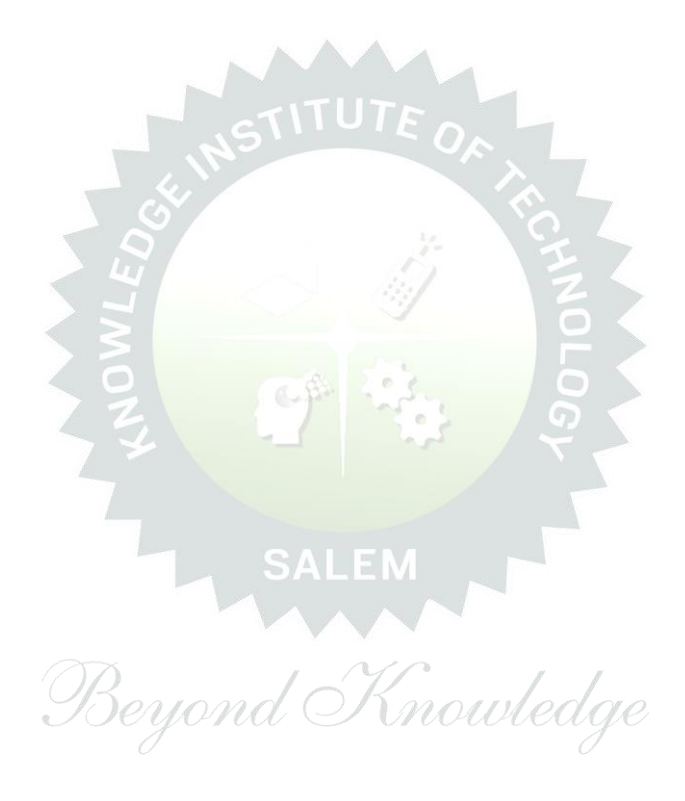

## **Note**:

Syllabus for the courses offered from 3<sup>rd</sup> Semester to 8<sup>th</sup> Semester, will be added after the approval of the Board of Studies (BoS) & Academic Council (AC) in due course.

Beyond Knowledge